#### บทที่ 4

### ผลการวิเคราะห์ข้อมูล

## <u>คารางที่</u> 1 สถานภาพและข้อมูลของผู้ตอบแบบสอบถาม

 $\bar{\mathbf{r}}$ 

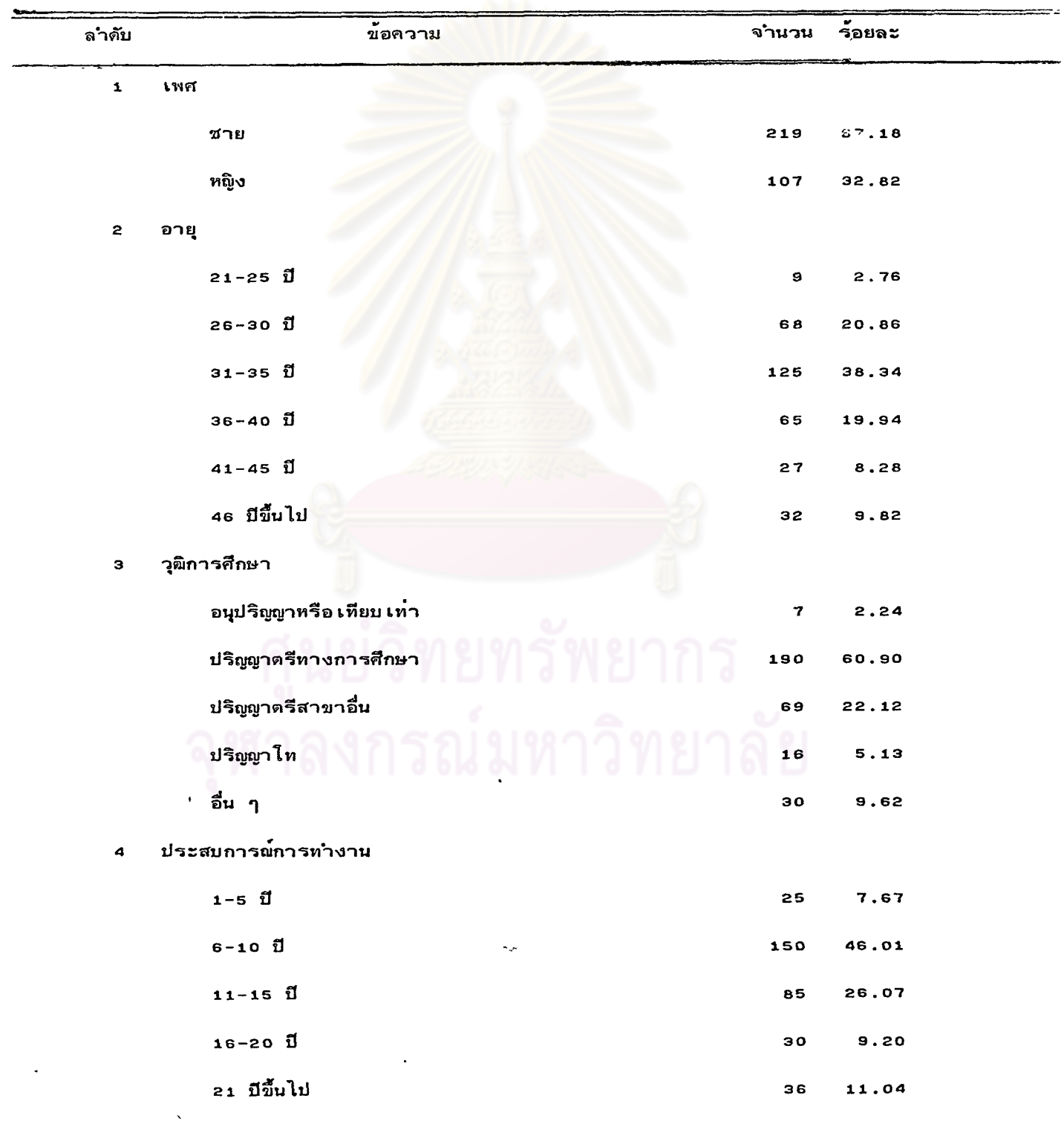

## <u>ดารางที่</u> 1 (ต<sup>ื่</sup>อ)

 $\ddot{\phantom{a}}$ 

 $\ddot{\phantom{a}}$ 

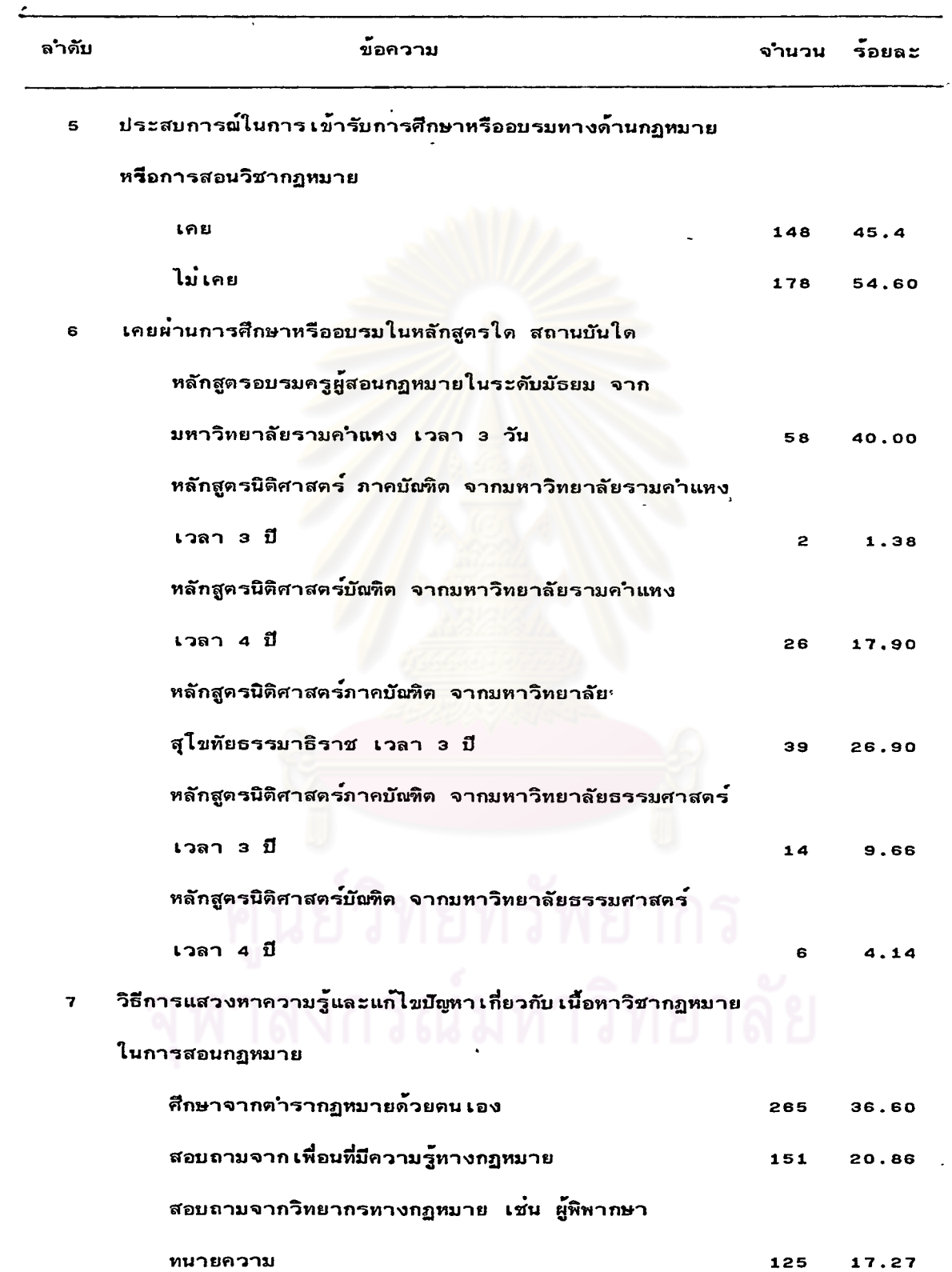

 $\bar{\beta}$ 

 $\hat{\mathbf{r}}$ 

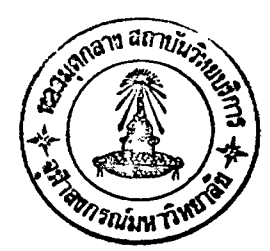

#### <u>ดารางที่</u> 1 (ค<sup>ื</sup>อ)

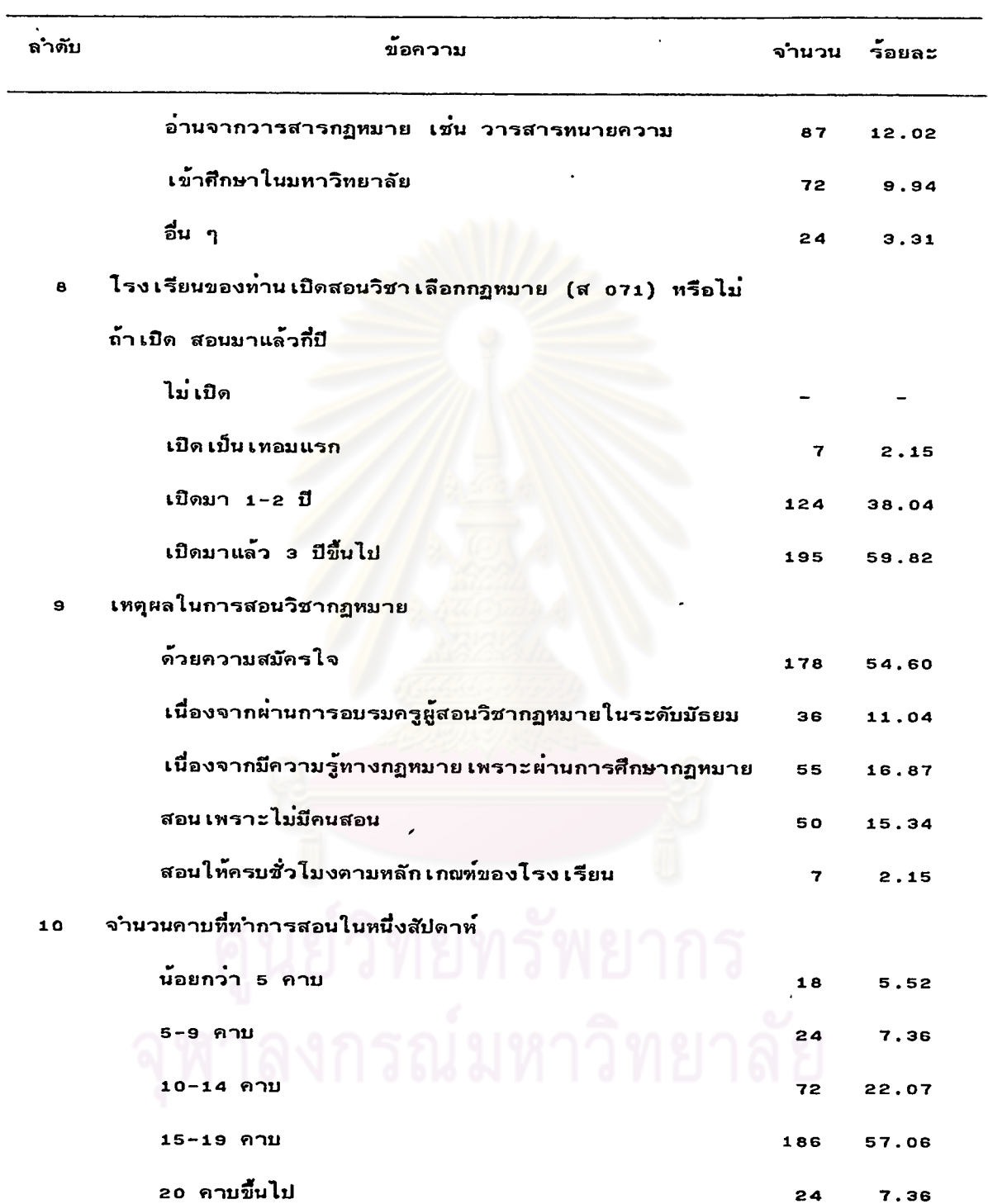

 $\hat{\mathcal{L}}$ 

 $\bar{\mathbf{v}}$ 

#### ดารางที่ 1 (คอ)

 $\ddot{\phantom{a}}$ 

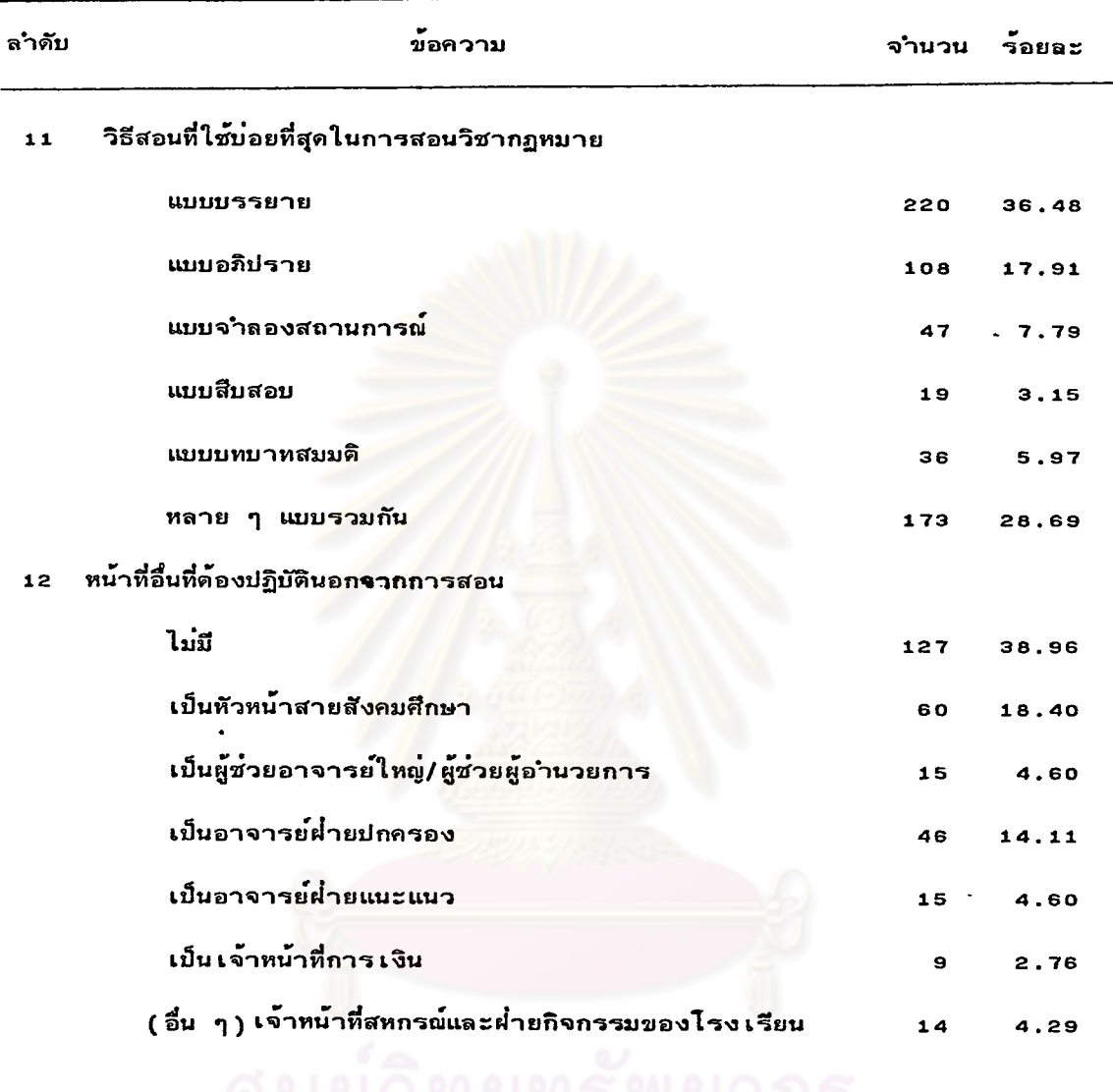

ศูนยวทยทรพยากร จุฬาลงกรณ์มหาวิทยาลัย

 $\hat{\mathbf{r}}$ 

จากตารางที่ 1 แสดงวาครูสังคมศึกษาที่ตอบแบบสอบถามเป็นชายมากกว่าหญิง คือเป็นชายร้อยละ 67.18 ครูสังคมศึกษาส่วนใหญ่คิดเป็นร้อยละ 38.84 มีอายุระหว่าง 30-35 ปี มีวุฒิการศึกษาปริญญาตรีร้อยละ 92.64 และได้รับวุฒิปริญญาตรีสาขาการสอน สังคมศึกษา ร้อยละ 60.90 ครูสังคมศึกษาส่วนใหญ่คิดเป็นร้อยละ 46.07 มีประสบการณ์ การสอนระหว่าง 6-10 ปี และครูสังคมศึกษาส่วนใหญ่คิดเป็นร้อยละ 54.60 ไม่เคยได้รับ การศึกษาอบรมทางด**้านกฏหมาย ส**่วนครูสังคมศึกษาที่เคยได**้รับการศึกษาอบรมด**้านกฎหมายนั้น ส**่วนใหญ่ร้อยละ 40 อบรมจากหลักสูต**รอบรมครูผู้สอนวิชากฏหมาย ในระดับมัธยมศึกษาของ มหาวิทยาลัยรามคำแหง วิธีการแสวงหาความรู้และแก้ไขบัญหาเกี่ยวกับ เนื้อหาวิชากฎหมาย ครูสังคมศึกษาส**่วนใหญ่คิด เป็นร**้อยละ **36.60 ศึกษาจากตำรากฏหมายด**้วยตนเอง เหตุผลที่ สอนวิชากฎหมายของครูสังคมศึกษาส**่วนใหญ่คิดเป็นร**้อยละ 54.60 สอนด้วยความสมัครใจ วิธีสอนที่ครูสังคมศึกษาไช**้สอนวิชากฏหมายมากที่สุดคือวิธีบรรยาย**คิด เป็นร**้อยละ 36.48** จำนวนชั่วโมงที่ครูสังคมศึกษาท<mark>ำการสอนสวนใหญ่คิดเป็นร้อยละ 57.06 ทำการสอน 15-19 คาบ</mark> ต่อสัปดาห์ และส่วนใหญ่กรูสังคมศึกษามีหน้าที่อื่นนอกจากการสอนด้วยคิดเป็นร้อยละ 61.04 โรง เรียนที่ เปิดสอนวิชากฏหมายส**่วนใหญ่คิด เป็นร<sup>้</sup>อยละ** 59.82 เปิดทำการสอนมาแล**้ว 3 ปีขึ้นไป** 

- <u>ตอนที่</u> 2 ศึกษาและเปรียบเทียบความคิดเห็นเกี่ยวกับบัญหาการเรียนการสอนวิชากฎหมายของครูผู้สอนที่วิทยาอบรมด้านกฎหมายกับครูผู้สอนที่ไม่ได้รับการศึกษาอบรทด้านกฎหมาย ในด้านต่าง ๆ ดังแสดงในตารางต่อไปนี้
- <u>ดารางที่</u> 2 ศึกษาและเปรียบเหียบความคิดเห็นเกี่ยวกับบัญหาการเรียนการสอนวิชากฎหมายระหว่างดรูสังคมศึกษาที่ได้รับการขอบรมด้านกฎหมายกับครูสังคมศึกษาที่ไม่ได้รับการศึกษาอบรม ด้านกฏหมาย ในด้านการบริหาร

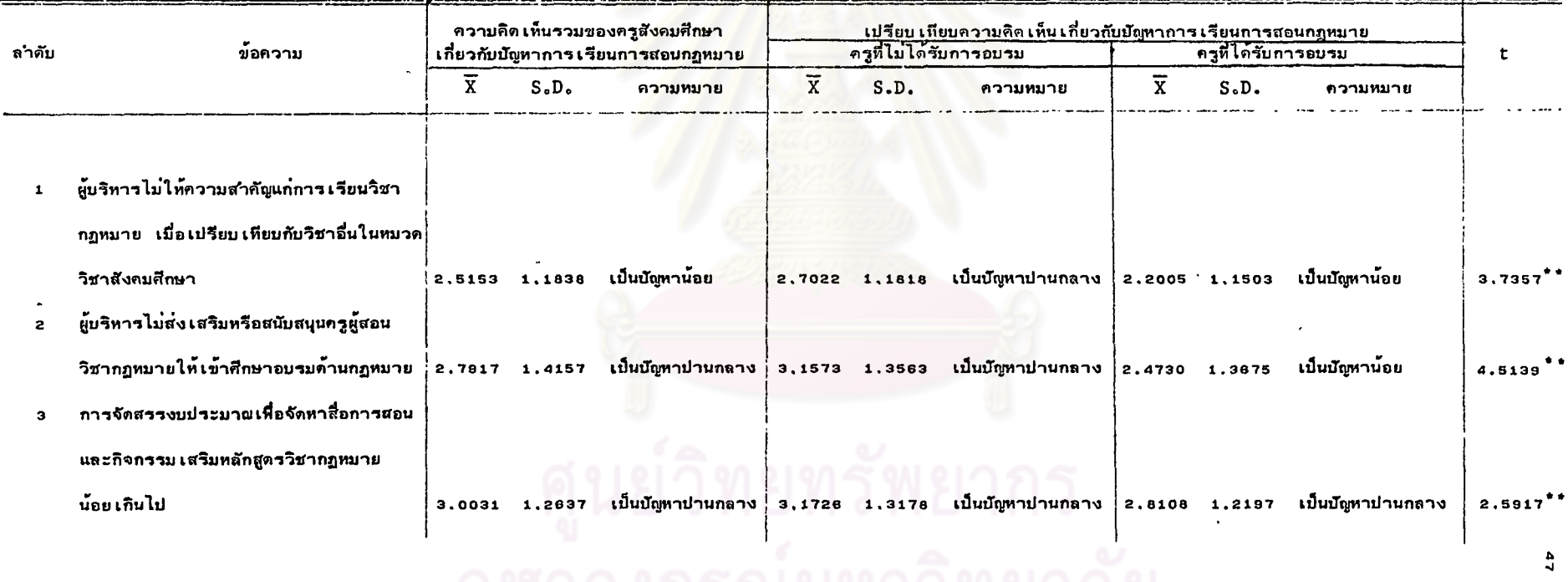

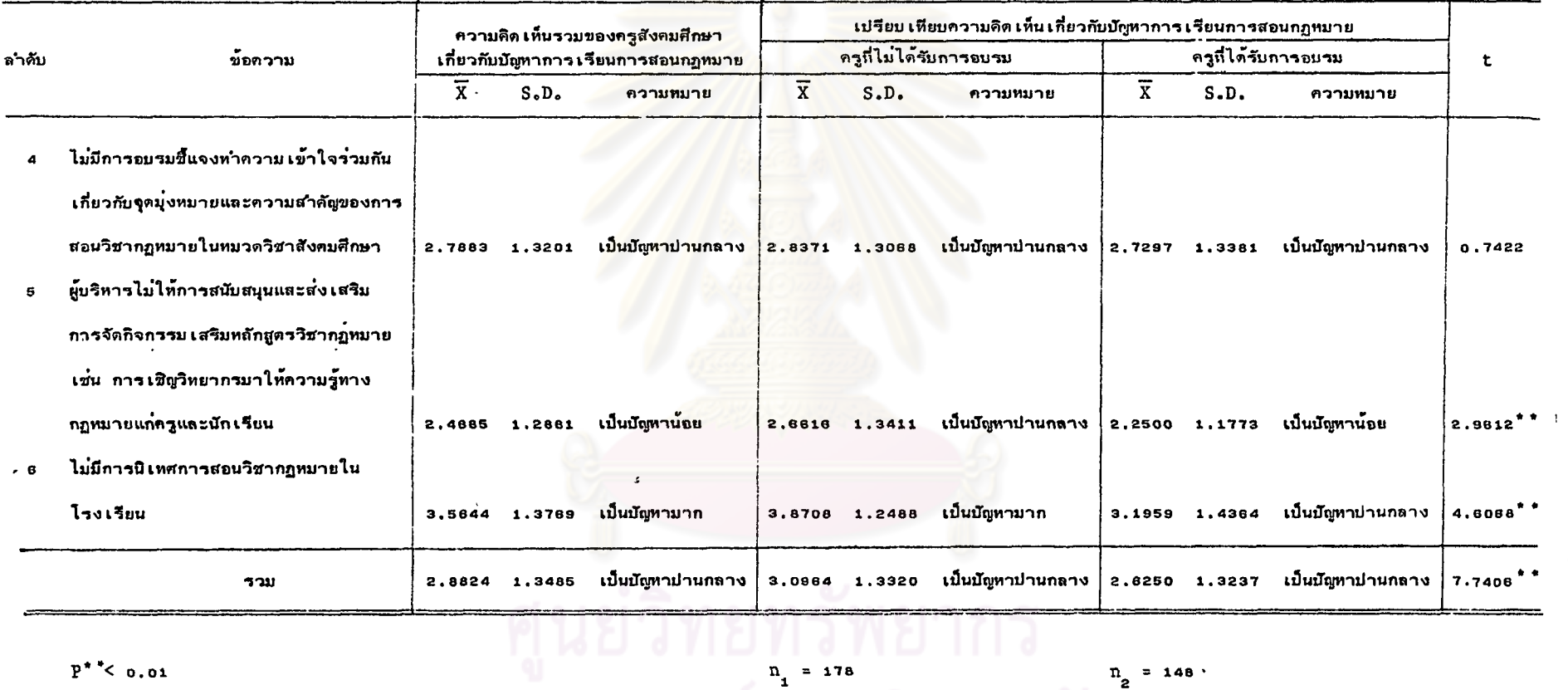

 $P^{\star \star}$ < 0.01

 $n_1 = 178$ งกรณ์มหาวิทย

 $n_{2}$  = 148.

 $\ddot{\phantom{a}}$ 

 $\frac{4}{9}$ 

ิจากตารางที่ 2 แสดงว**่าครูสังคมศึกษามีความคิดเห็นว**่าบัญหาการเรียนการสอน วิชากฏหมายในด้านการบริหาร โดยส่วนรวมแล้วเป็นปัญหาปานกลาง แค่เมื่อพิจารณารายข้อ ครูสังคมศึกษา เห็นว่า เรื่องไม่มีการนิเทศวิชากฏหมายในโรง เรียน เป็นบัญหามาก แต่ เรื่อง ผู้บริหารไม่ให้ความสาคัญแก่การเรียนวิชากฏหมาย ผู้บริหารไม่ให้การสนับสนุนและส่งเสริม การจัดกิจกรรมเสริมหลักสูตรวิชากฏหมาย เป็นปัญหาน้อย ส่วนเรื่องอื่น ๆ เป็นปัญหาปานกลาง

เมื่อ เปรียบ เทียบความคิด เห็น เกี่ยวกับบัญหาการ เรียนการสอนวิชากฎหมาย ในด้าน การบริหารระหว**่างครูสังคมศึกษาที่ได**้รับการศึกษาอบรมด**้านกฎหมายกับครูสังคมศึกษาที่ไม**่ได้รับ การศึกษาอบรมด้านกฎหมายไดย<mark>ส่วนรวมแล</mark>้วแตกต<sup>่</sup>าง<mark>กันอย่างมีนัยส</mark>ำคัญที่ระดับ 0.01 แต<sup>่</sup>เมื่อเปรียบ เทียบรายข้อแล**้วปรากฏว**่า ครูสังคมศึกษาทั้งสองกลุ่มมีความคิดเห็นไม**่แตกต่างกันที่ระดับ** ความมีนัยสาคัญ o.o1 ในเรื่องเดียวคือ ไม่มีการอบรมชื้นจงทำความเข้าใจร่วมกันเกี่ยวกับ จุดมุ**่งหมาย และความส**ำคัญของ<mark>การสอนวิชากฎหมายในหมวดวิชาสั</mark>งคมศึกษา

49

## ด<u>ารางที่</u> 3 ศึกษาและเปรียบเทียบความคิดเห็นเกี่ยวกับบัญหาการเรียนการสอนวิช<mark>ากฏหมายระหว่างครูสังคมศึกษาที่กร</mark>ายการขอบรมด้านกฎหมายกับครูสังคมศึกษาที่ไม่ได้รับการศึกษาอบรม

ด้านกฎหมาย ในด้านครูผู้สอน

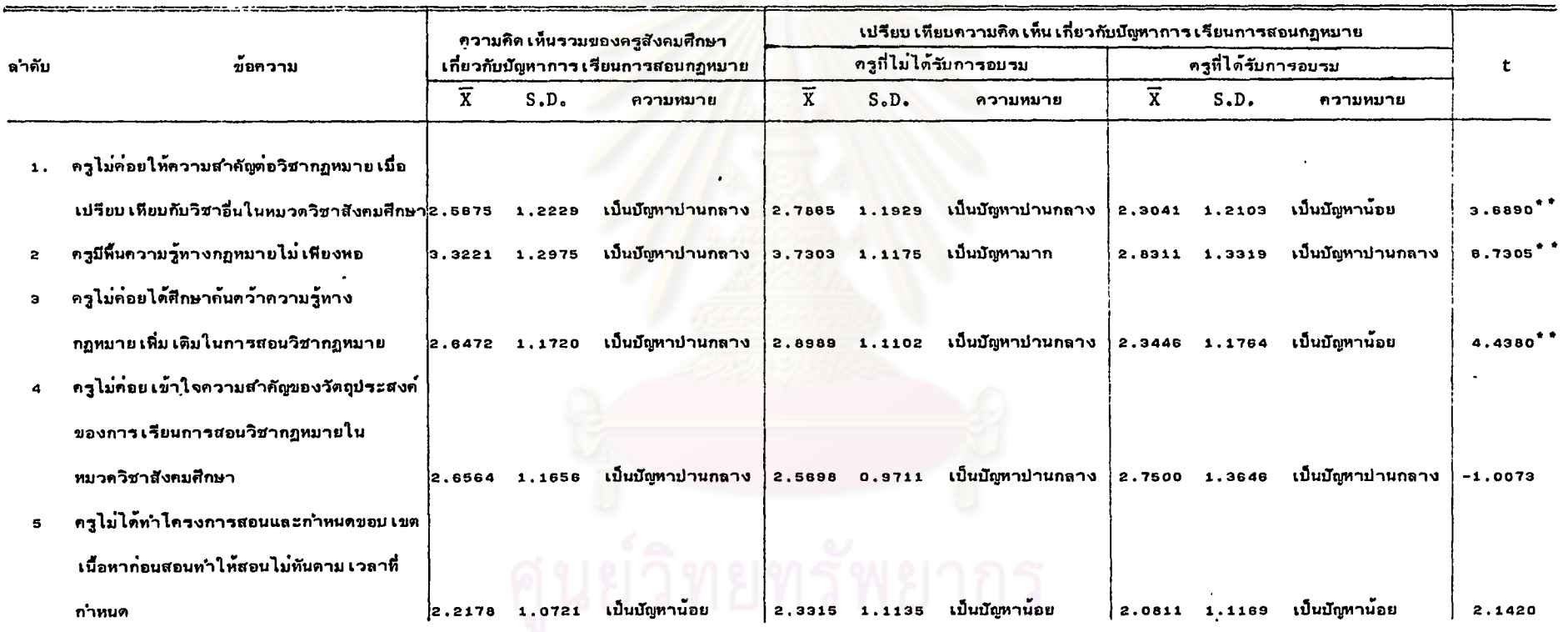

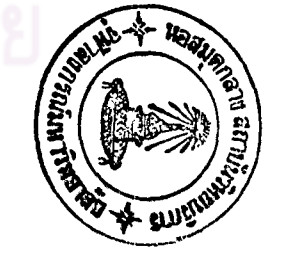

 $\mathbf{c}$ 

 $\mathcal{F}$ 

 $\mathbf{v}$ 

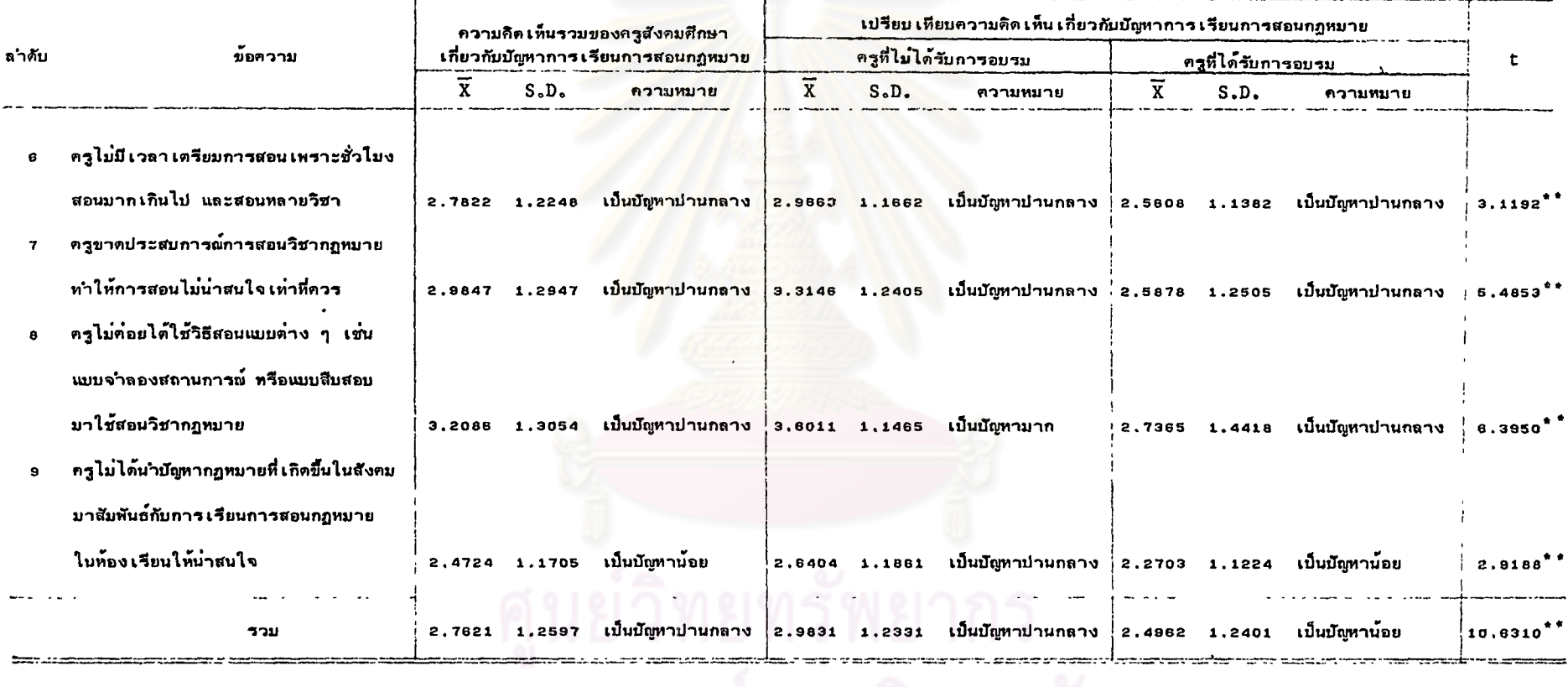

 $P^{**}$  < 0.01

จุฬาลงกรณ์มหารวิทยาลัย......

 $\frac{9}{1}$ 

 $\bullet$ 

 $\Lambda$ 

จากตารางที่ 3 แสดงว่าครูสังคมศึกษามีความคิดเห็นว่า บัญหาการเรียนการสอน วิชากฏหมายในด้านครูผู้สอน โดยส่วนรวมแล้วเป็นบัญหาปานกลาง แต่เมื่อพิจารณารายข้อ ครูสังคมศึกษา เห็นว่า เรื่อง ครูไม่ได้ทำโครงการสอนและกำหนดขอบ เขต เนื้อหาก่อนทำให้สอน ไม่ทันตาม เวลาที่กำหนด และ เรื่องครูไม่ได้นำบัญหากฎหมายที่ เกิดขึ้นในสังคมมาสัมพันธ์กับ การเรียนการสอนกฎหมายในห้องเรียนให้น่าสนใจว่าเป็นบัญหาน้อย ส่วนเรื่องอื่น ครูสังคมศึกษา เห็นว่า เป็นปัญหาปานกลาง

เมื่อ เปรียบ เทียบความคิด <mark>เห็น เกี่ยวกับบัญหาการ เรียนการสอนวิ</mark>ชากฏหมาย ในด้าน ครูผู้สอน ระหว**่างครูสังคมศึกษาที่ได**้รับ<mark>การศึกษาอบรมด้านกฎห</mark>มายกับครูสังคมศึกษาที่ไม่ได้รับ .<br>شار การศึกษาอบรมด**้านกฏหมาย โดยส**่วนรวมแล้วแดกต<sup>่</sup>างกันอย่างมีนัยสำคัญที่ระดับ o.o1 แค่ เมื่อ เปรียบ เทียบรายข้อแล**้วปรากฏว่า ครูสังคมศึกษาทั้งสองกลุ**่มมีความคิด เห็นไม**่แตกต**่างกัน ที่ระดับความมีนัยสาคัญ o.o1 ในเรื่อง ครูไม**่ค่อยเข้าใจความสำคัญของวัตถุประสงค**์ของการ เรียนการสอนวิชากฏหมาย และเรื่องครูไม**่ได<sup>้</sup>ทำโครงการสอนและกำหนดขอบเขตเนื้อหาก**่อนสอน ทำให้สอนไม่ทันตาม เวลาที่กำหนด

## ด<u>ารางที่</u> 4 สึกษาและเปรียบเทียบความคิดเห็นเกี่ยวกับบัญหาการเรียนการสอนวิ<mark>ชากฎหมายระหว่างครูสังคมศึกษาอกม</mark>าของรมด้านกฎหมายกับครูสังคมศึกษาที่ไม**่ได้รับการศึกษาอบรม**

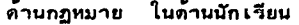

 $\mathbf{v}$ 

 $\sim$ 

 $\bullet$ 

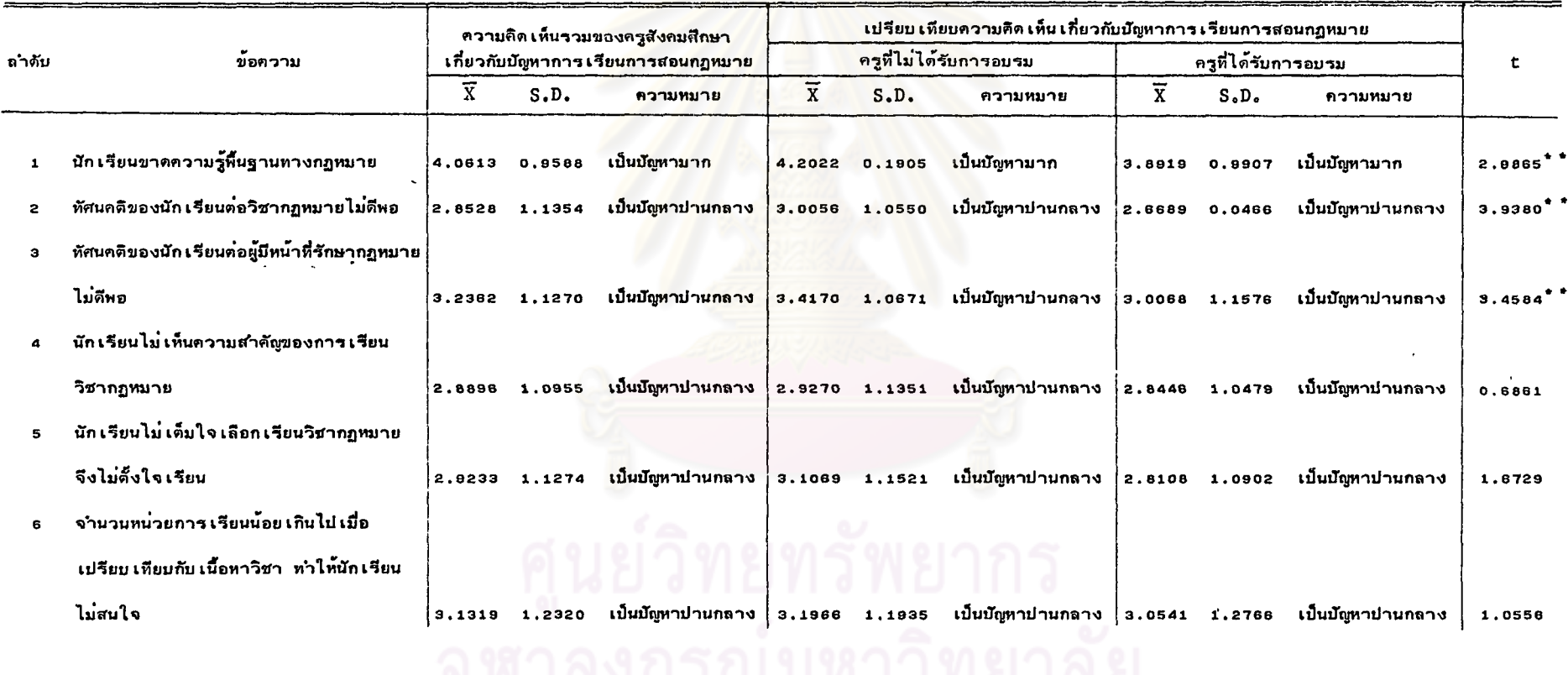

ပ္ပ

 $\sim$ 

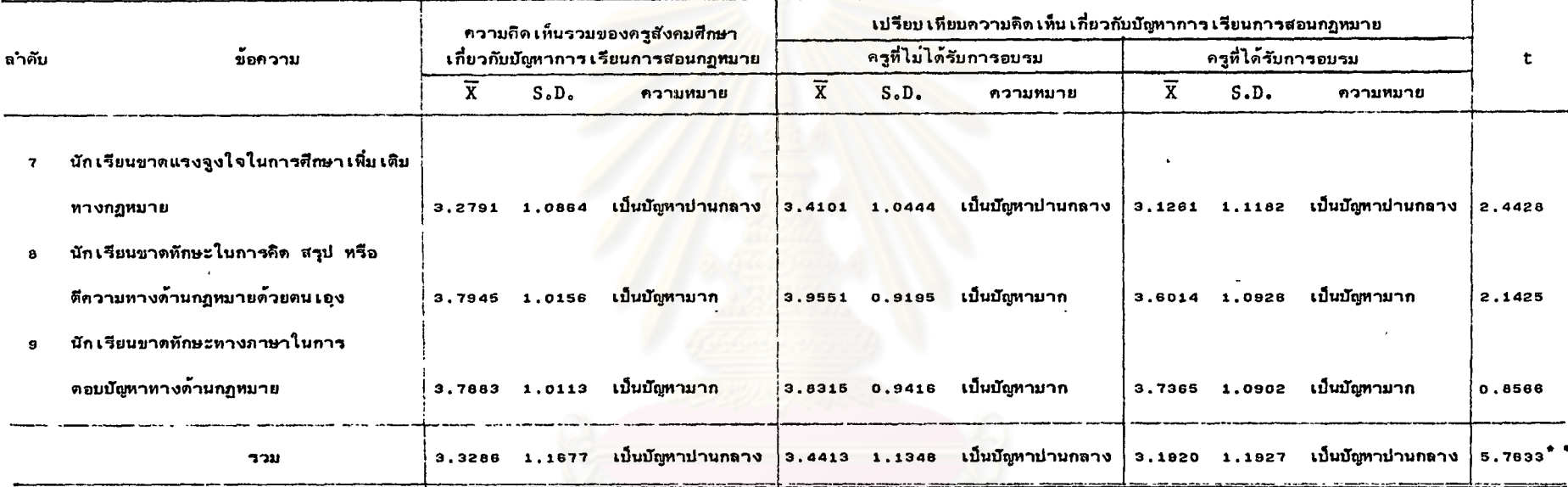

 $|P^*|$  < 0.01

 $\ddot{\phantom{a}}$ 

# $n_{1}$  = 178  $n_{2} = 148$

จากตารางที่ 4 แสดงวาครูสังคมศึกษามีความคิดเห็นว่าบัญหาการเรียนการสอน วิชากฏหมายในด้านนักเรียน โดยส่วนรวมแล้วเป็นบัญหาปานกลาง แค่เมื่อพิจารณารายข้อ ครูสังคมศึกษา เห็นว่า เรื่องที่ เป็นบัญหามากคือ เรื่องที่นัก เรียนขาดพื้นความรู้ทางกฏหมาย นักเรียนขาดทักษะในการคิด สรุป หรือคีความทางด้านกฏหมายด้วยคนเอง นักเรียนขาดทักษะ ทางภาษาในการคอบบัญหาทางกฏหมาย เรื่องอื่น ๆ ครูสังคมศึกษามีความเห็นว่าเป็นบัญหา ปานกลางทุก เรื่อง

เมื่อ เปรียบ เทียบความคิด เห็น เกี่ยวกับมัญหาการ เรียนการสอนวิชากฎหมาย ในด**้านนักเรียน ระหว**่างครูสังคมศึกษาที่ได**้รับการศึกษาอบรมด้านกฎหมายกับครูสังคมศึกษ**าที่ไม่ ได้ รับ การศึกษาอบรมด้านกฎหมาย โดยส่วนรวมแล้วแดกดางกันอย่างมีนัยสำคัญที่ระดับ 0.01 . แต**่ เมื่อ เปรียบ เทียบรายข**้อแล**้วปรากฏว**่า ครูสังคมศึกษาทั้งสองกลุ่มมีความคิด เห็นไม**่แตกต่างกัน** ที่ระดับความมีนัยสำคัญ o.o1 ในเรื่องต**่อไปนี้คือ นักเรียนไม**่เห็นความสำคัญของการเรียน วิชากฏหมาย นักเรียนไม**่เต็มใจเลือกเรียนวิชากฏหมายจึงไม**่ตั้งใจเรียน จำนวนหน่วยการเรียน น้อย เกินไป เมื่อ เปรียบ เทียบกับ เนื้อห<mark>า</mark>วิชาท<mark>ำให้นัก เรียนไม<sup>่</sup>สนใจ นัก เรียน</mark>ขาดแรงจูงใจ ในการศึกษา เพิ่ม เติมทางกฎหมาย นัก เรียนขาดทักษะในก<mark>ารคิดสรุป ดีความด้านกฎหมาย</mark>ด้วย ตนเอง นักเรียนขาดทักษะทางภาษาในการตอบปัญหาทางด**้านกฎหมา**ย

55

#### <u>ดารางที่</u> 5 ศึกษาและเปรียบเทียบความคิดเห็นเกี่ยวกับบัญหาการเรียนการสอนวิชากฏหมายระหว่างครูสังคมศึกษาที่กรับการขอบรมด้านกฎหมายกับครูสังคมศึกษาที่ไม่ได้รับการศึกษาอยรม ด้านกฎหมาย ในด้านการนำหลักสูตรไปใช<sup>้</sup>เพื่อจัดการเรียนการสอ<mark>น</mark>

 $\sim$ 

 $\mathcal{A}$ 

 $\mathbf{J}$ 

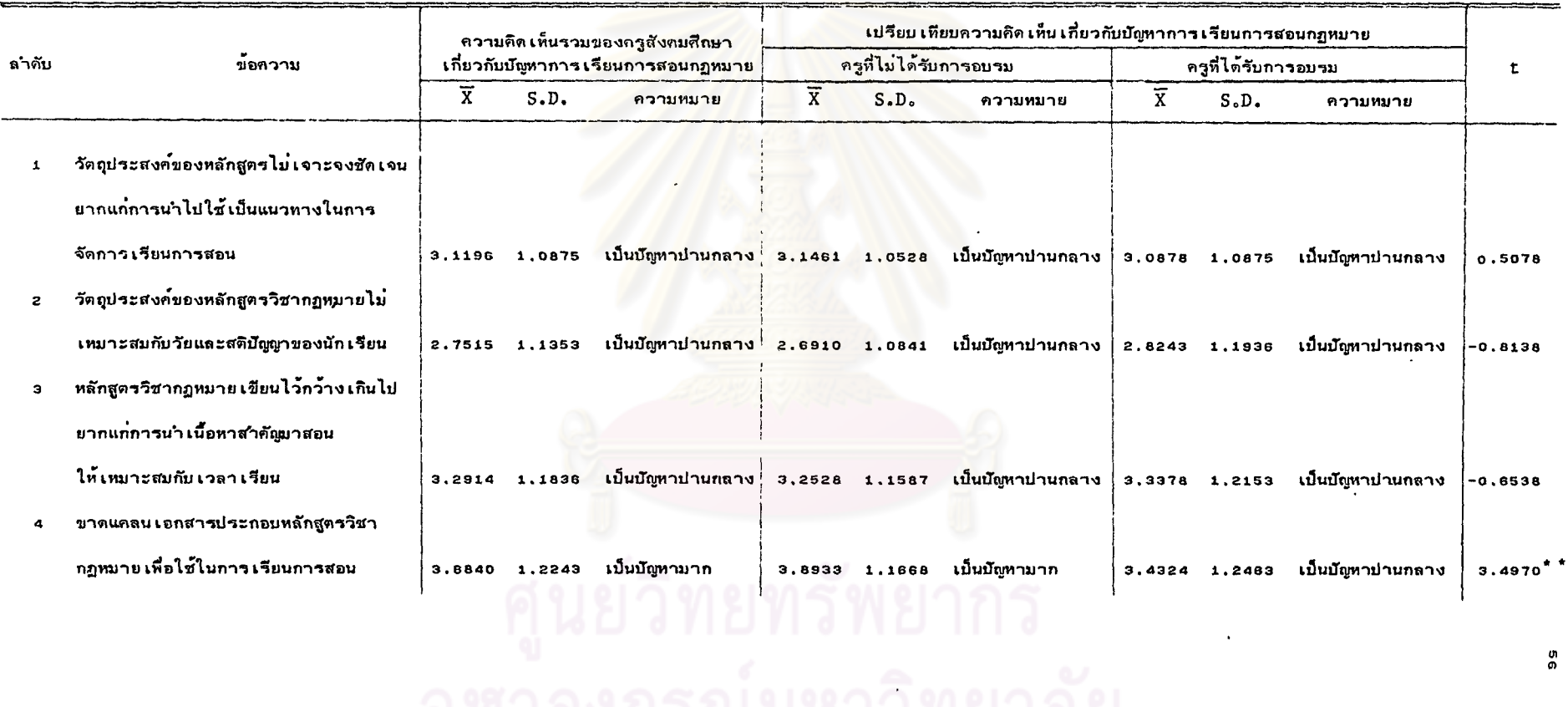

56

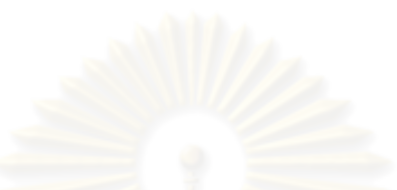

#### <u>ตารางที่</u> 5 (ต<sup>่</sup>อ)

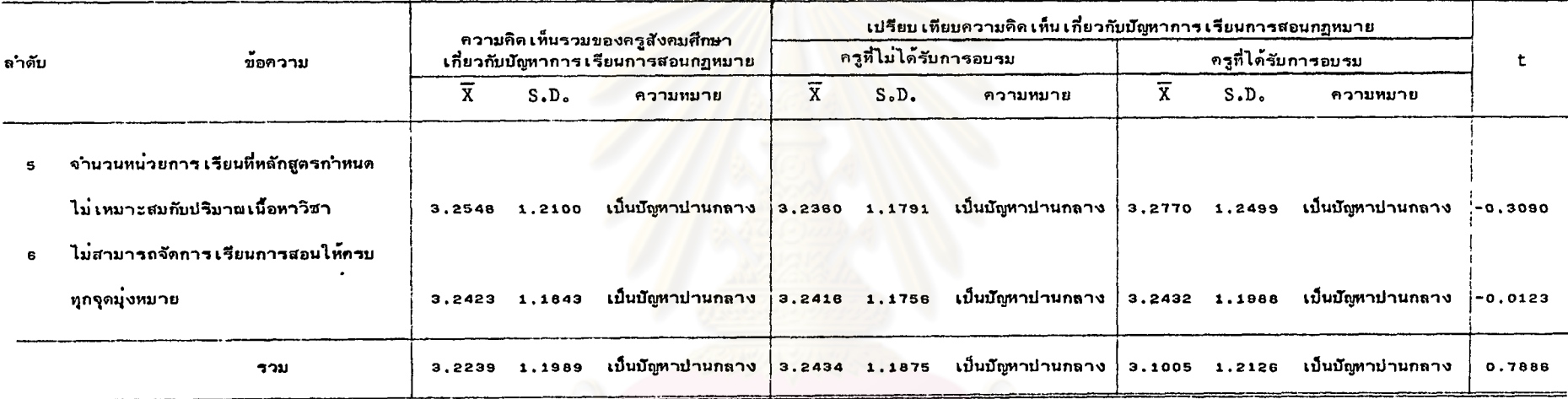

 $P^*$   $\sim$  0.01

 $n_{1} = 178$ 

 $n_{2}$  = 148

จากดารางที่ 5 แสดงวาครูสังคมศึกษามีความคิดเห็นวาบัญหาการเรียนการสอน วิชากฏหมาย ในด้านหลักสูตรและการนำไปใช้ โดยส่วนรวมแล้วเป็นบัญหาปานกลาง แด่ เมื่อพิจารณารายข้อครูสังคมศึกษา เห็นว่า เป็นบัญหาปานกลาง เกือบทุกข้อ ยก เว้น เรื่อง ขาดแคลนเอกสารประกอบหลักสูตรวิชากฎหมายเพื่อใช้ในการเรียนการสอน ที่ครูสังคมศึกษา เห็นว่าเป็นปัญหามาก

เมื่อ เปรียบ เทียบความคิด เห็น เกี่ยวกับบัญหาการ เรียนการสอนวิชากฎหมาย ในด้านหลักสูตรและการนำไปไช<sup>้</sup> ระหว่างครูสังคมศึกษ<mark>าที่ไ</mark>ด้รับการศึกษาอบรมด**้านกฎหมา**ย ้กับครูสังคมศึกษาที่ไม่ได**้รับการศึกษาอบรมด้านกฎหมายโดยส**่วนรวมแล**้วไม**่แตกต่างกัน ที่ระดับความมีนัยสำคัญ o.o<u>1 แต<sup>่</sup>เมื่อเปรียบ</u>เทียบรายข<sup>้</sup>อแล**้วปรากฏว**่าครูสังคมศึกษา ทั้งสองกลุ่มมีความคิด เห็นแตกต<sup>่</sup>างกันอย<sup>่</sup>างมีนัยสำคัญทางสถิติที่ระดับ o . o 1 ใน เ รื่องขาดแคลน เอกสารประกอบหลักสูตรวิชากฏหมาย เพื่อใช้ในการ เรียนการสอน โดยครูสังคมศึกษาที่ผ่าน การศึกษาอบรมด**้านกฎหมาย เห็นว่**ำ เป็นปัญหาปานกลาง แต<sup>่</sup>ครูสังคมศึกษาที่ไม**่ผ่านการศึกษาอบรม** ด้านกฎหมาย เห็นว**่า เป็นปัญหามา**ก

#### ด้านกฎหมาย ในด้านเนื้อหาวิชา

 $\sim$ 

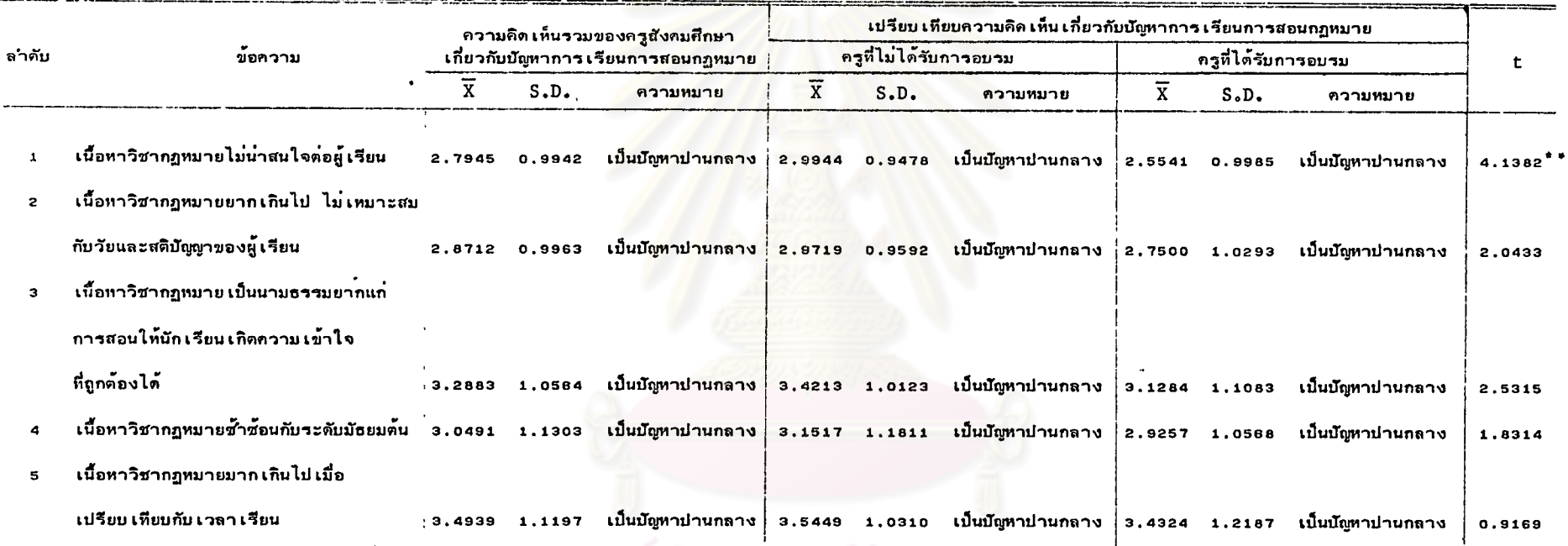

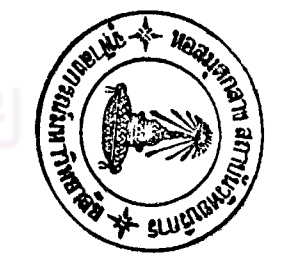

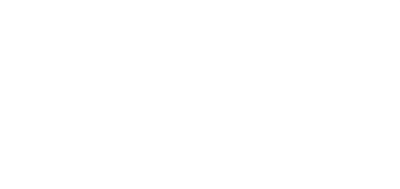

#### <u>ตารางที่</u> s (ต่อ)

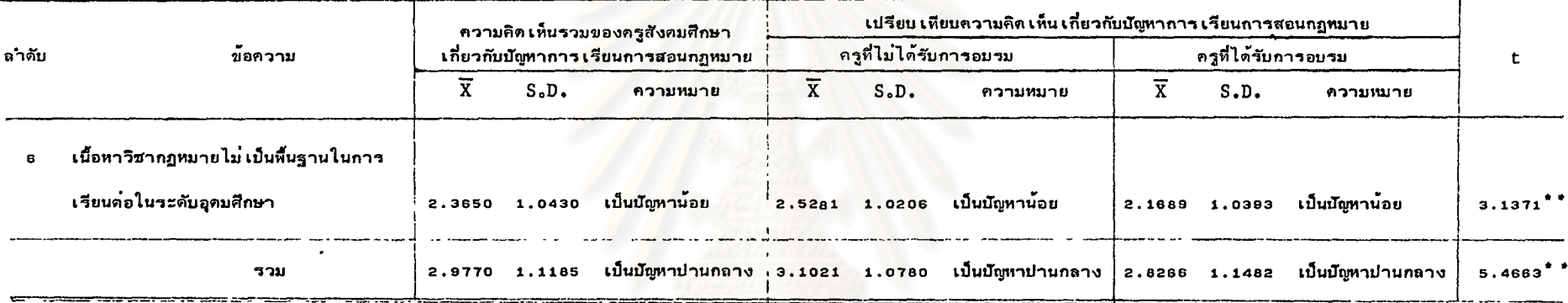

 $P^*$  < 0.01

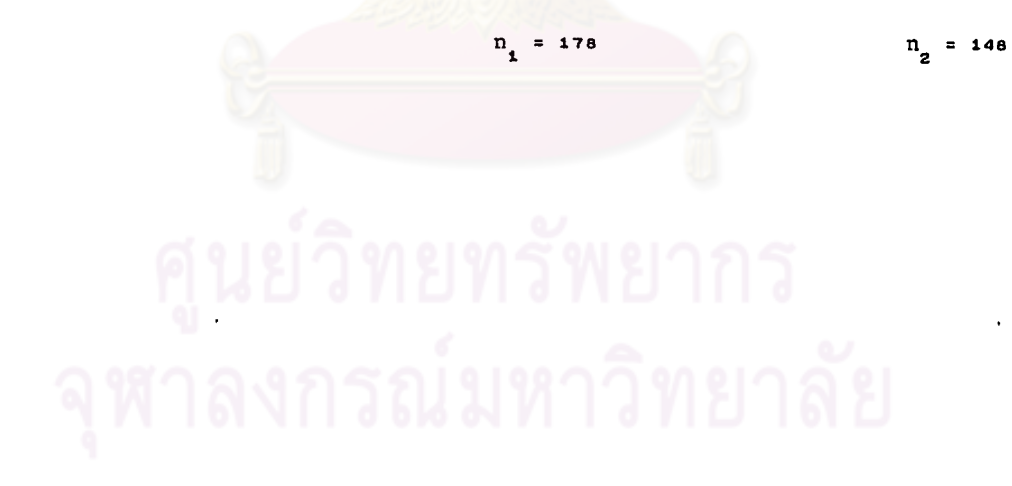

จากดารางที่ 6 แสดงว่าครูสังคมศึกษามีความคิดเห็นว่าบัญหาการเรียนการสอน วิชากฏหมายในด้าน เนื้อหาวิชา โดยส่วนรวมแล้ว เป็นบัญหาปานกลาง แต่เมื่อพิจารณารายข้อ ครูสังคมศึกษา เห็นว**่า เป็นบัญหาปานกลาง เกือบทุก เรื่อง** ยก เว*้*น เรื่อง เนื้อหาวิชากฎหมาย ไม่ เป็นพื้นฐานในการ เรียนต่อในระดับอุดมศึกษา ที่ครูสังคมศึกษา เห็นว่า เป็นบัญหาน้อย

เมื่อ เปรียบ เทียบความคิด เห็น เกี่ยวกับบัญหาการ เรียนการสอนวิชากฏหมาย ในด้าน เนื้อหาวิชา ระหว่างครูสังคมศึกษาที่ได**้รับการศึกษาอบรมด**้านกฎหมาย<sub>่</sub>กับครูสังคมศึกษาที่ไม**่ได**้รับ การศึกษาอบรมด้านกฎหมาย โดยส่ว<mark>นรวมแล้วแตกต่ำงกันอย่</mark>างมีนัยสำคัญที่ระดับ o.o1 แต่ เมื่อ เปรียบ เทียบรายข้อแล**้วปรากฏว**่า ครูสังคมศึกษามีความคิด เห็นไม่แตกต่างกันที่ระดับความ ้มีนัยสำคัญ o.o1 ในเรื่องเนื้อหาวิชากฏหมายยากเกินไปไม**่เหมาะสมกับวัยและสติปัญญาของผู้เรียน** เนื้อหาวิชากฏหมายซ้ำซ้อนกันกับในระดับมัธยมต<sup>้</sup>น เนื้อหาวิชากฏหมายมากเกินไปเมื่อเปรียบเทียบ กับ เวลา เรียน เนื้อหาวิชากฏห<mark>มาย เป็นนามธรรมยากแก<sup>่</sup>การสอนให้นัก</mark> เรียน เกิดความ เข้าใจที่ ถกต้องได้

<u>ตารางที่</u> 7 สึกษาและเปรียบเทียบความคิดเห็นเกี่ยวกับบัญหาการเรียนการสอนวิชากฏหม<mark>ายระหว่างครูสังกมศึกษาที่ได้รับกา</mark>รขอบรมตามกุฎหมายกับคุรูสังคมศึกษาที่ไม่ได้รับการศึกษาอบรม ด้านกฎหมาย ในต้านกิจกรรมการเรียนการสอน

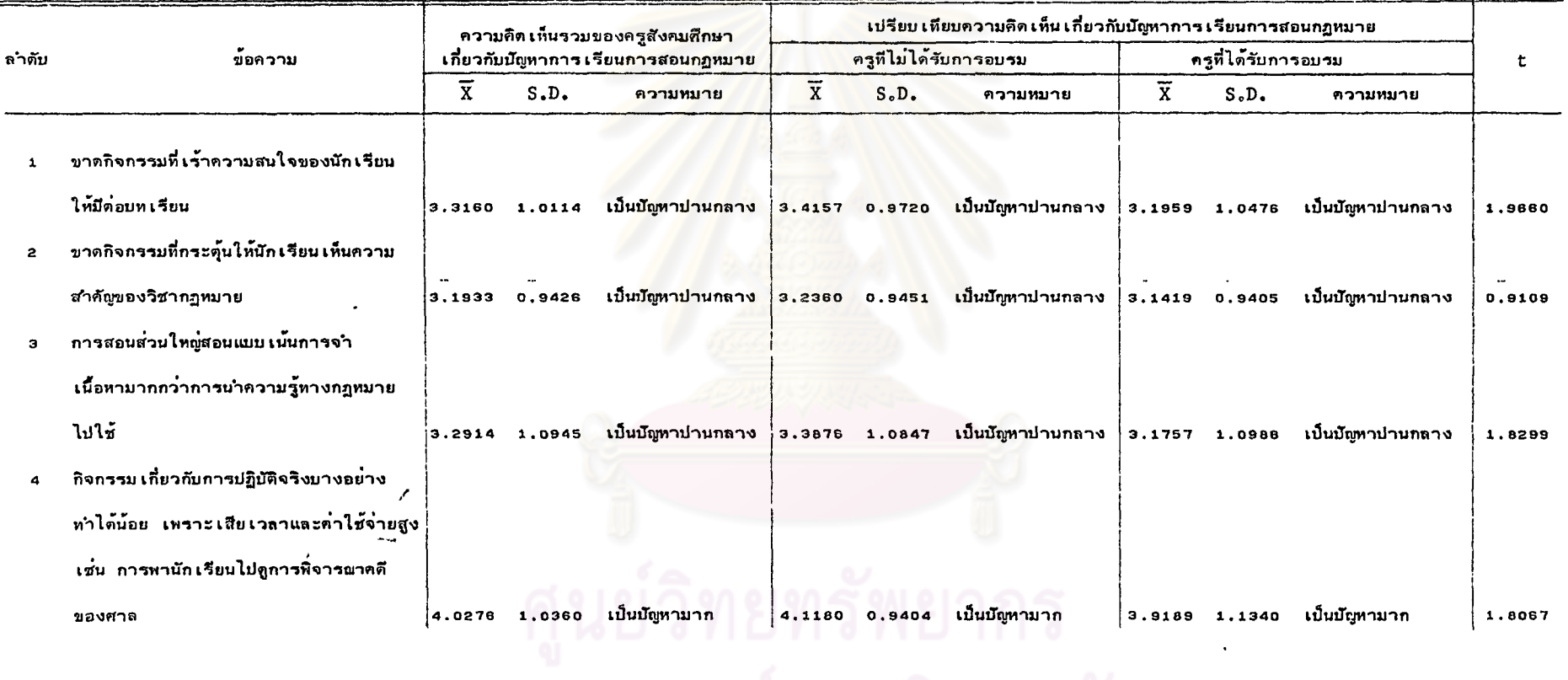

 $\ddot{\phantom{a}}$ 

62

 $\cdot$   $\frac{0}{N}$ 

<u>ดารางที่</u> 7 (ดอ)

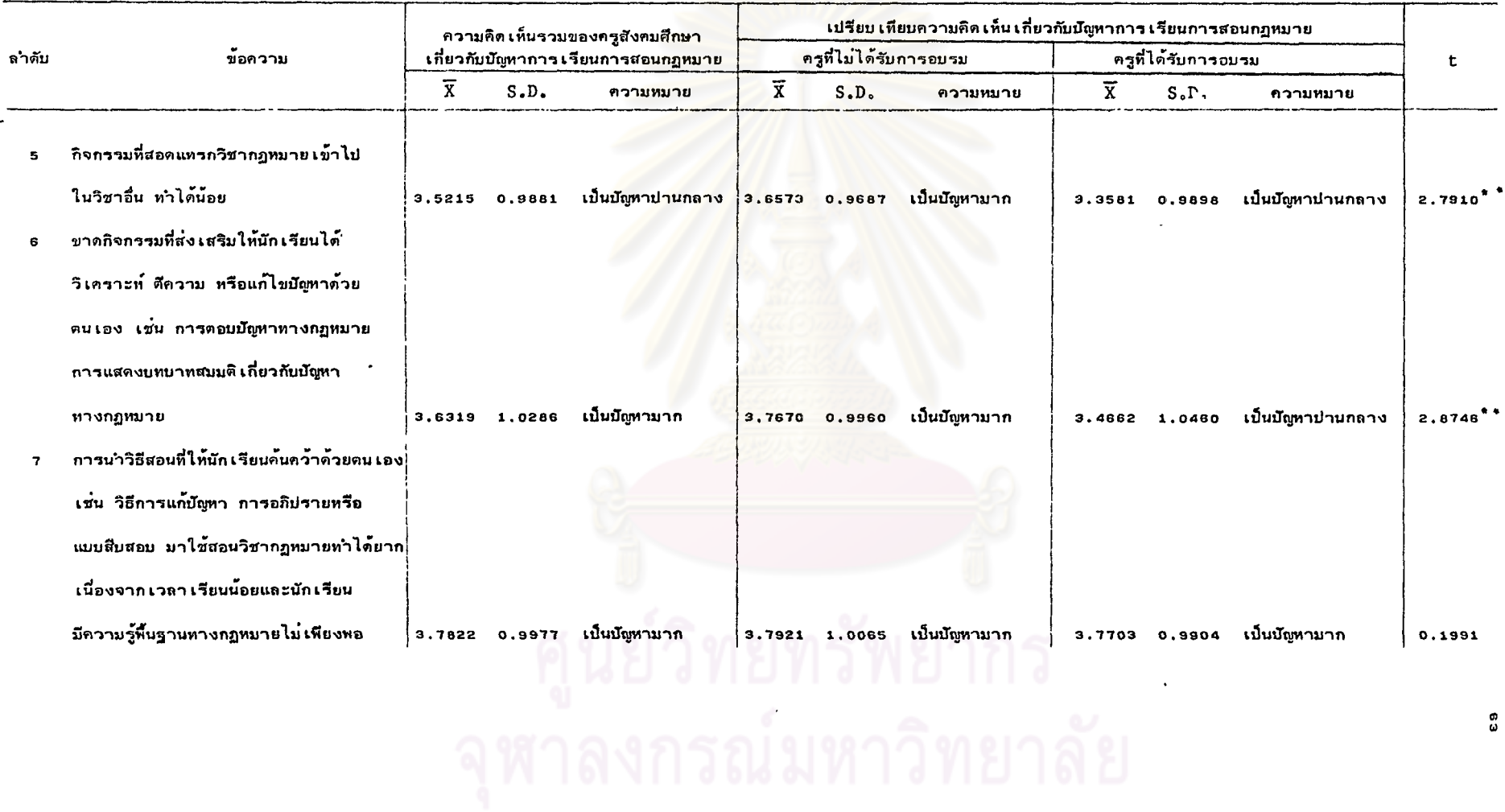

 $\mathcal{L}^{\text{max}}_{\text{max}}$  and  $\mathcal{L}^{\text{max}}_{\text{max}}$ 

63

ดารางที่ 7 (ค่อ)

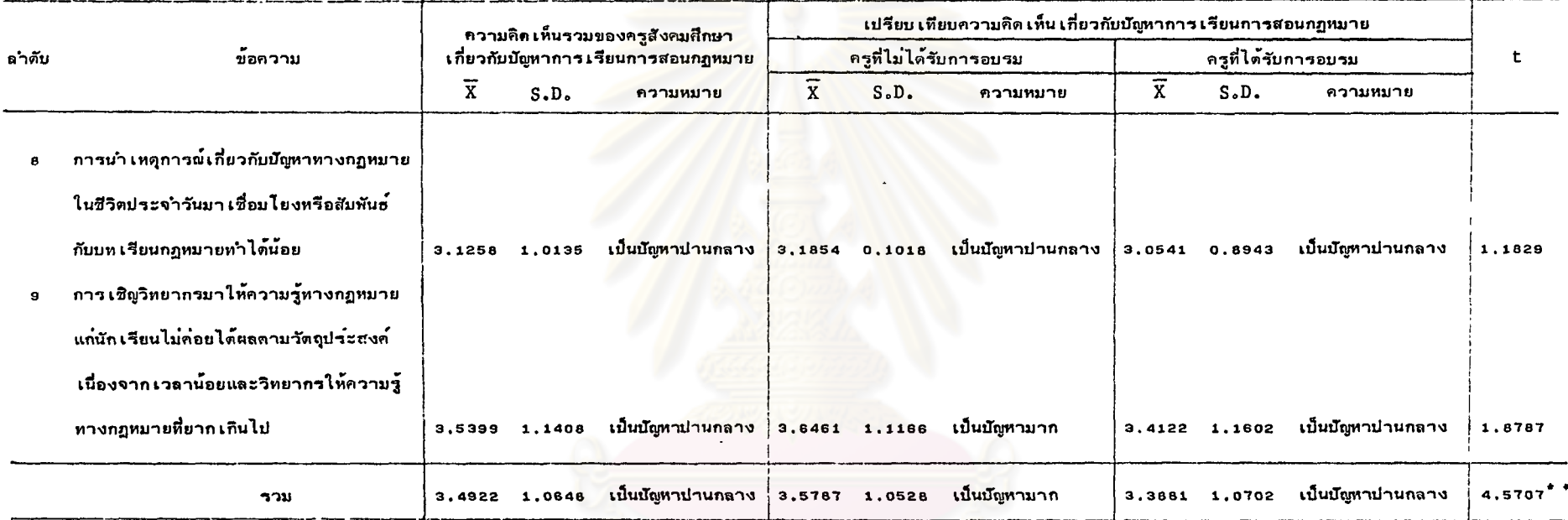

 $P^{\star \star} < 0.01$ 

 $\bar{t}$ 

## วิทยุทรัพยากร  $n_{2} = 148$ ิ์<br>จุฬาลงกรณ์มหาวิทยาลัย

64

 $\hat{\mathcal{A}}$ 

จากดารางที่ 7 แสดงว่าครูสังคมศึกษามีความคิดเห็นว่าบัญหาการเรียนการสอน วิชากฏหมาย ในด้านกิจกรรมการเรียนการสอน โดยส่วนรวมแล้วเป็นปัญหาปานกลาง แต่เมื่อ พิจารณารายข้อ ครูสังคมศึกษา เห็นว่า เรื่องที่ เป็นปัญหามากคือ กิจกรรม เกี่ยวกับการปฏิบัติจริง ทำได้น้อยเพราะเสียเวลาและค่าใช้จ่ายสูง ขาดกิจกรรมที่ส่งเสริมให้นักเรียนได้วิเคราะห์ ตีความ หรือแก้ไขปัญหาด้วยดนเอง การนำวิธีสอนที่ให้นักเรียนค้นคว้าด้วยดนเอง เช่น วิธีสืบสอบมาใช้สอนวิชากฏหมายทำได้ยาก เรื่องอื่น ๆ ครูสังคมศึกษาเห็นว่าเป็นบัญหา ปานกลางทุกเรื่อง

เมื่อ เปรียบ เทียบความคิด เห็น เกี่ยวกับบัญหาการ เรียนการสอนวิชากฏหมาย ในด้าน การจัดกิจกรรมการ เรียนการสอน ระหว**่างครูสังคมศึกษาที่ ได**้รับการศึกษาอบรมด**้านกฏหมา**ย กับครูสังคมศึกษาที่ ไม**่ได้รับการศึกษาอบรมด**้านกฎหมายโดยส่วนรวมแล้วแดกต่างกันอย่างมีนัยสาคัญ ที่ระดับ 0.01 แต่เมื่อเปรียบเทียบรายข้อแล**้วปรากฏว**่า ครูสังคมศึกษาทั้งสองกลุ่มมีความคิดเห็น ไม**่แตกต**่างกันที่ระดับความมีนัยสาคัญ o.o1 ในเรื่อง ขาดกิจกรรมที่เร**้าความสนใจของ** นักเรียนให้มีต่อบทเรียน ขาดกิจกรรมที่กระตุ้นให้นักเรียนเห็นความสำคัญของวิชากฎหมาย การสอนสวนใหญ่เน้นการจำ เนื้อห<mark>ามากกว่าการนำ</mark>ความรู้ไปใช<sup>้</sup> การนำวิธีสอนที่ให**้นักเรียน** ค้นคว้าด้วยตนเอง เช่น วิธีสืบสอบมาใช้สอนวิชากฏหมายทำได้ยาก การนำเหตุการณ์เกี่ยวกับ บัญหากฏหมายในชีวิตประจำวันมา เชื่อมโยงกับบท เรียนทำได้น้อย กิจกรรม เกี่ยวกับการปฏิบัติจริง ้บางอย่างทำได้น้อย เพราะเสียเวลาและค่าใช้จายสูง การเชิญวิทยากรมาให้ความรู้ทางกฎหมาย แก**๋นัก เรียนไม**่ค**่อยได้ผลตามวัตถุประสงค**์

#### ตารางที่ 8 ศึกษาและเปรียบเหียบความคิดเห็นเกี่ยวกับบัญหาการเรียนการสอนวิชากฏหมายระหว่างครูสังคมศึกษาอีกษาออกมายกับครูสังคมศึกษาที่ไม่ได้รับการศึกษาอยรม

ด้านกฎหมาย ในด้านกิจกรรมเสริมหลักสูตร

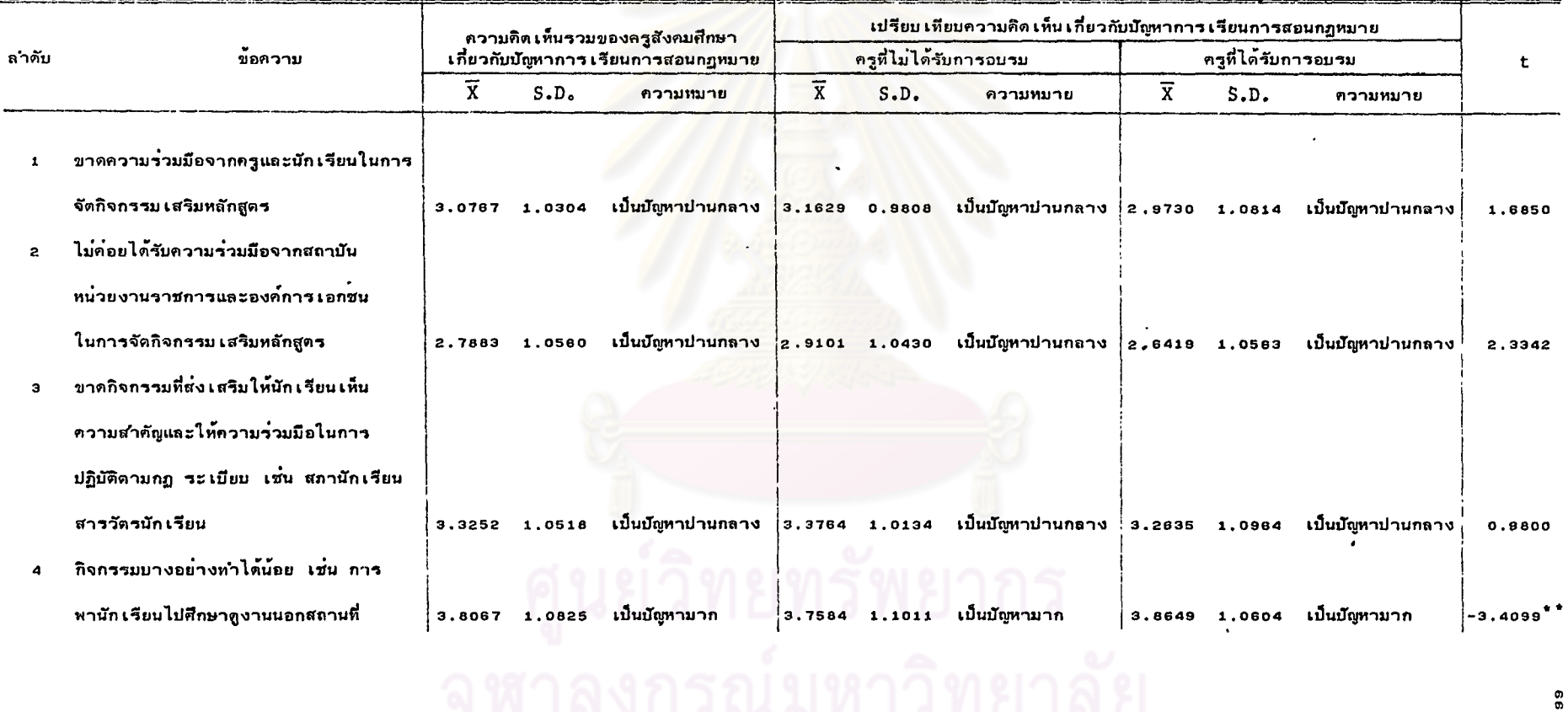

#### <u>ดารางที่</u> 8 (ต<sup>ื่</sup>อ)

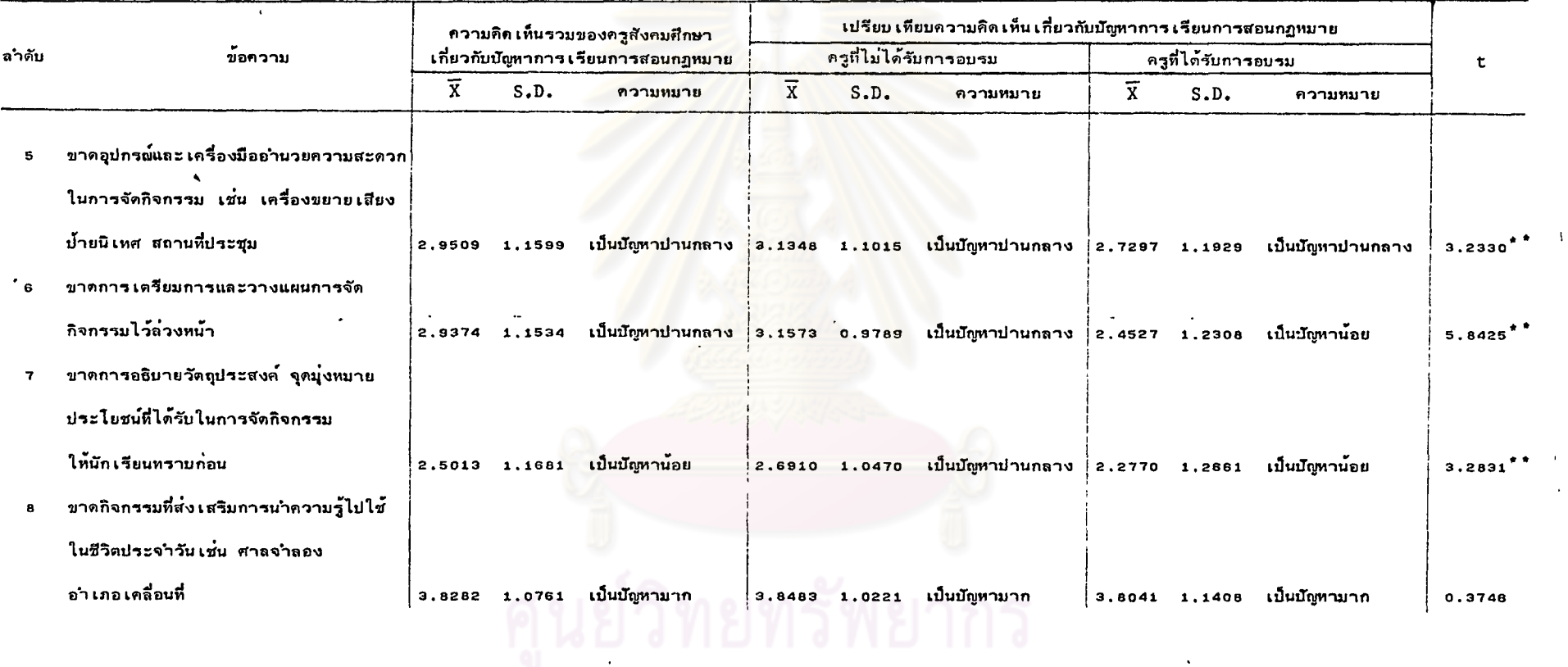

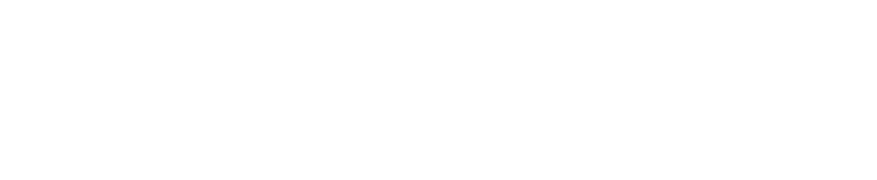

 $\overline{1}$ 

#### 68

#### <u>ตารางที่</u> 8 (ต<sup>่</sup>อ)

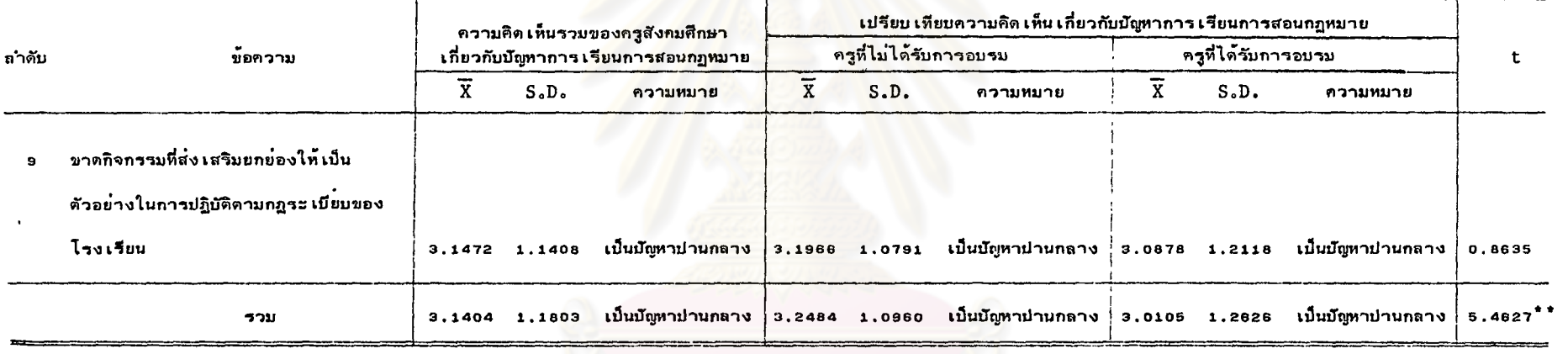

 $P^{\bullet}$   $\sim$  0.01

 $n_{1}$  = 178

 $n_{\rm g}$  $= 148$ 

 $\mathbf{I}$ 

จากดารางที่ 8 แสดงวาครูสังคมศึกษามีความคิดเห็นวาบัญหาการเรียนการสอน วิชากฏหมายในด้านกิจกรรมเสริมหลักสูตร โดยส่วนรวมแล้วเป็นปัญหาปานกลาง แต่เมื่อ พิจารณารายข้อ ครูสังคมศึกษา เห็นว่า เรื่องที่ เป็นปัญหามากคือ กิจกรรมบางอย่างทำได้น้อย เช่น การพานักเรียนไปศึกษานอกสถานที่ และขาดกิจกรรมที่ส่งเสริมการนำความรู้ไปใช้ ในชีวิตประจำวัน เช่น ศาลจำลอง อำเภอเคลื่อนที่ เรื่องอื่น ๆ ครูสังคมศึกษาเห็นว่า เป็นปัญหาปานกลางทุก เรื่อง

เมื่อ เปรียบ เทียบความคิด <mark>เห็น เกี่ยวกับบัญหาการ เรียนการสอนวิชากฏหม</mark>าย ในด**้านกิจกรรมเสริมหลักสูตร ระหว**่างครูสังคมศึกษาที่ได้รับการศึกษาอบรมด้านกฎหมายกับครู สังคมศึกษาที่ไม**่ได**้รับการศึกษาอบรมด้านกฏหมาย โดยส**่วนรวมแล**้วแตกต่างกันอย่างมีนัยสำคัญ ที่ระดับ 0.01 แต<sup>่</sup>เมื่อเปรียบเทียบรายข้อแล**้วปรากฏว**่าครูสังคมศึกษาทั้งสองกลุ่มมีความคิดเห็น ไม่แตกต่างกันที่ระดับความมีนัยสำคัญ o.o1 ในเรื่อง ขาดความร่วมมือจากครูและนักเรียนใน การจัดกิจกรรม เสริมหลักสูตร ไม่ค่อยได้รับความร่วมมือจากสถาบัน หน่วยงานราชการในการ จัดกิจกรรม ขาดกิจกรรมที่สง เสริมให้นัก เรียน เห็นความสำคัญและ ให้ความร่วมมือในการปฏิบัติ ตามกฎระเบียบ ขาดกิจกรรมที่ส่งเ<mark>สริมการนำความรู้ไปใช<sup>้</sup>ในชีวิตประจำวัน ขาดกิจกรรมที่ส่งเสริม</mark> ยกย**่องให้เป็นตัวอย**่างในการปฏิบัติตามกฏระ เบียบของโรง เรียน

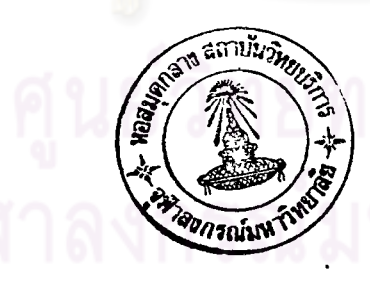

#### <u>ตาราง</u>ที่ 9 ศึกษาและเปรียบเทียบความคิดเห็นเกี่ยวกับบัญหาการเรียนการสอนวิชากฎหมายระหว่างครูสังคมศึกษาการและเปรียบเทียนการเป็นได้รับการศึกษาอบรม

#### ด้านกฎหมาย ในด้านสื่อการสอนและแหล่งวิทยาการ

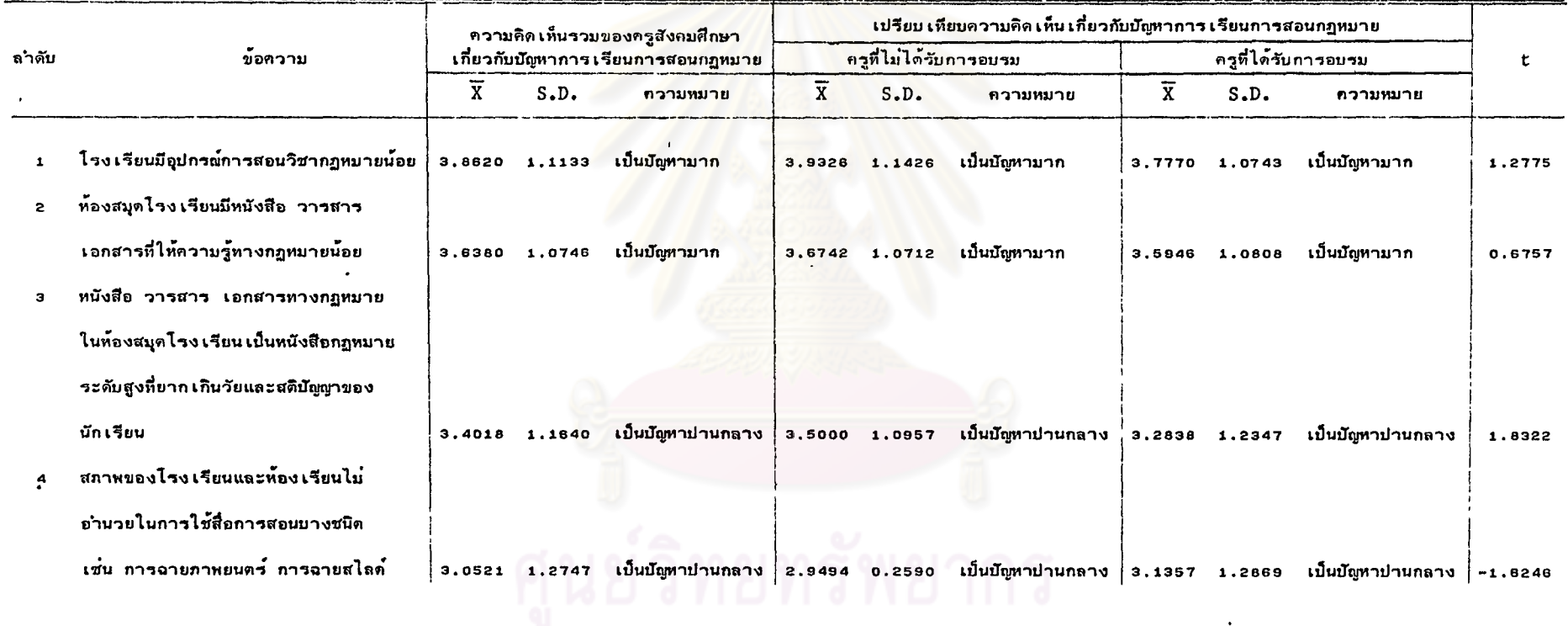

<u>ดารางที่</u> s (ต่อ)

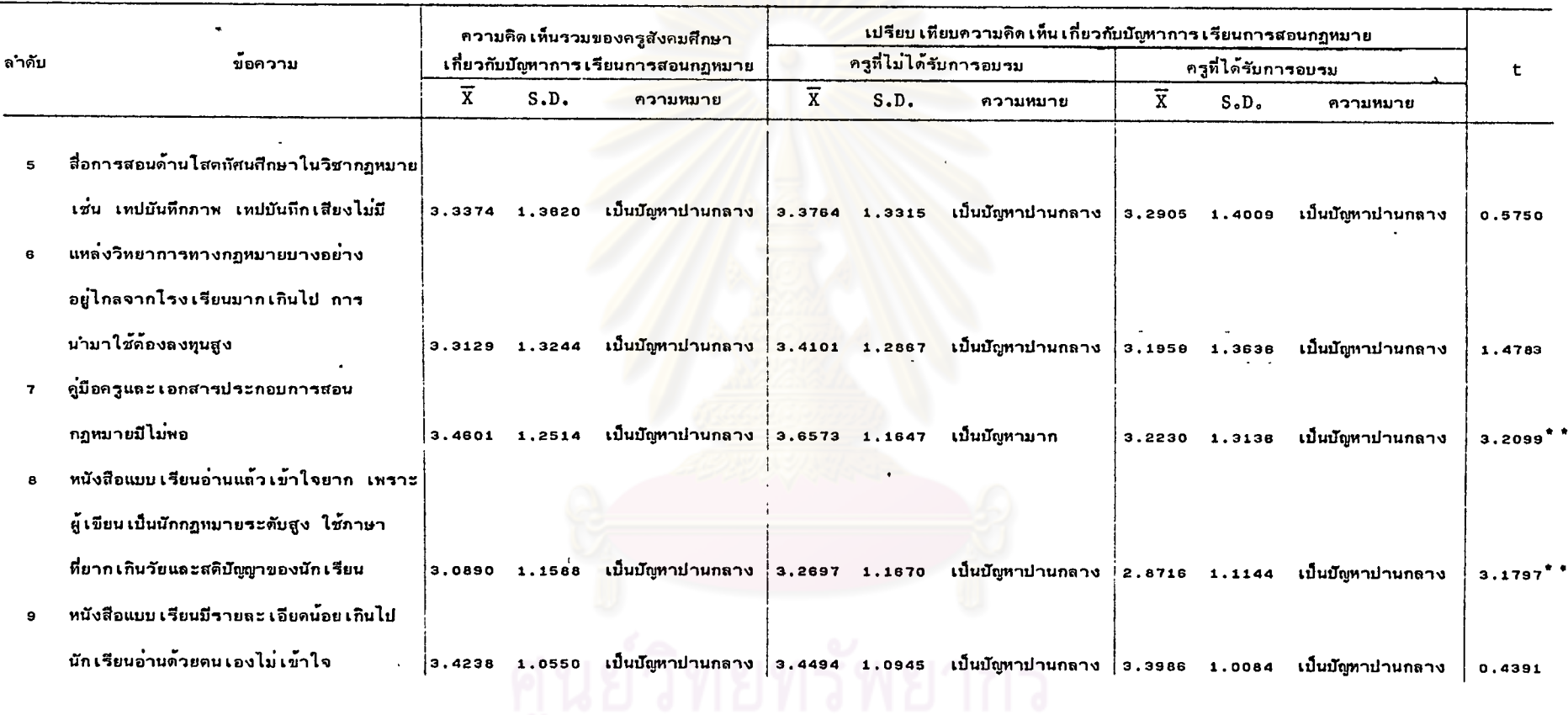

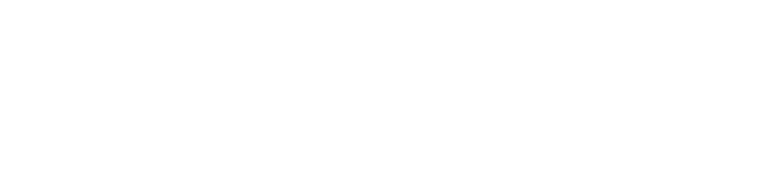

 $\mathbf{r}$ 

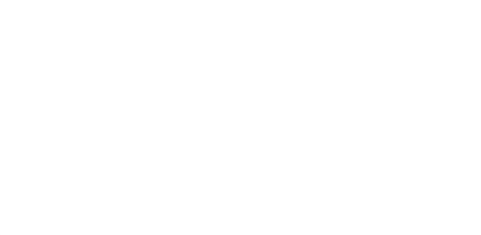

#### ค<u>าราง</u>ที่ 9 (คอ)

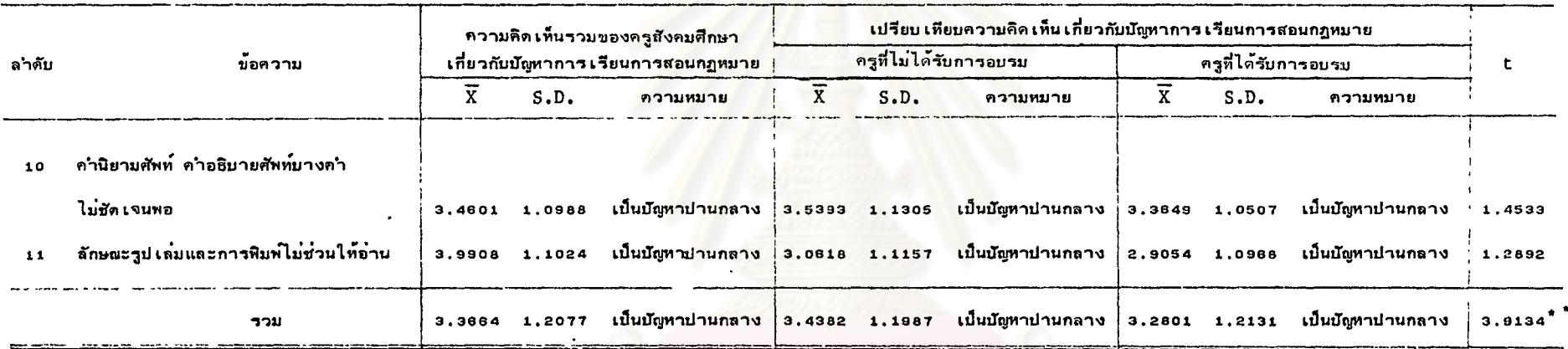

 $P^{***}$  < 0.01

 $\bullet$ 

 $n_1 = 178$ 

 $n_{2}$  = 148

จากดารางที่ 9 แสดงวาครูสังคมศึกษามีความคิดเห็นวาปัญหาการเรียนการสอน วิชากฏหมายในด้านสื่อการสอนและแหล**่งวิทยาการ โดยส**่วนรวมแล้ว เป็นปัญหาปานกลาง แค่ เมื่อพิจารณารายข้อครูสังคมศึกษา เห็นว่า เรื่องที่ เป็นบัญหามากคือ โรง เรียนมีอุปกรณ์การสอน วิชากฏหมายน้อย ห้องสมุดโรงเรียนมีหนังสือ วารสาร เอกสารที่ให้ความรู้ทางกฏหมายน้อย เรื่องอื่น ๆ ครูสังคมศึกษาเห็นว่าเป็นปัญหาปานกลางทุกเรื่อง

เมื่อ เปรียบ เทียบความคิด เห็น เกี่ยวกับปัญหาการ เรียนการสอนวิชากฎหมาย ในด้านสื่อการสอนและแหล**่งวิทยาการ ระหว**่างครูสังคมศึกษาที่ได**้รับการศึกษาอบรมด้านกฎหมา**ย ้กับครูสังคมศึกษาที่ไม่ได้รับการศึก<mark>ษาอบรมด</mark>้านกฏหมาย<mark>ไดยส่วน</mark>รวมแล้ว แตกต่างกันอย่าง มีนัยสาคัญที่ระดับ o.o1 แต<sup>่</sup>เมื่อเปรียบเทียบรายข<sup>ื</sup>อแล**้วปรากฏว**่าครูสังคมศึกษาทั้งสองกลุ่ม มีความคิดเห็นไม่แตกต่างกันที่ระดับความมีนัยสำคัญ o.o1 ในเรื่อง โรงเรียนมีอุปกรณ์การสอน วิชากฎหมายน้อย ห้องสมุดโรงเรียนมีหนังสือ วารสาร เอกสารทางกฎหมายน้อย หนังสือ เอกสาร วารสารในท้องสมุดโรง เรียน เป็นหนังสือที่ยากเกินวัยและสติบัญญาของนัก เรียน สภาพของโรง เรียน และห้องเรียนไม่อำนวยในการใช้สื่อการสอนบางชนิด สื่อการสอนด้านโสดทัศนศึกษาวิชากฎหมาย ไม่มี แหล**่งวิทยาการอยู่ไกล เกินไป หนังสือแบบเรียน**มีรายละเอียดน้อย คำนิยามศัพท์ไม่ชัดเจนพอ ลักษณะรูป เล่มไม่ชวนให้อ่าน

## <u>ตารางที่</u> 10 ศึกษาและเปรียบเทียบความคิดเห็นเกี่ยวกับมัญหาการเรียนการสอนวิชากฎหม<mark>ายระหว่างครูสังคมศึกษาอี</mark>กษาอีกขายกับการสังคมศึกษาก็ไม่ได้รับการศึกษาอบรม

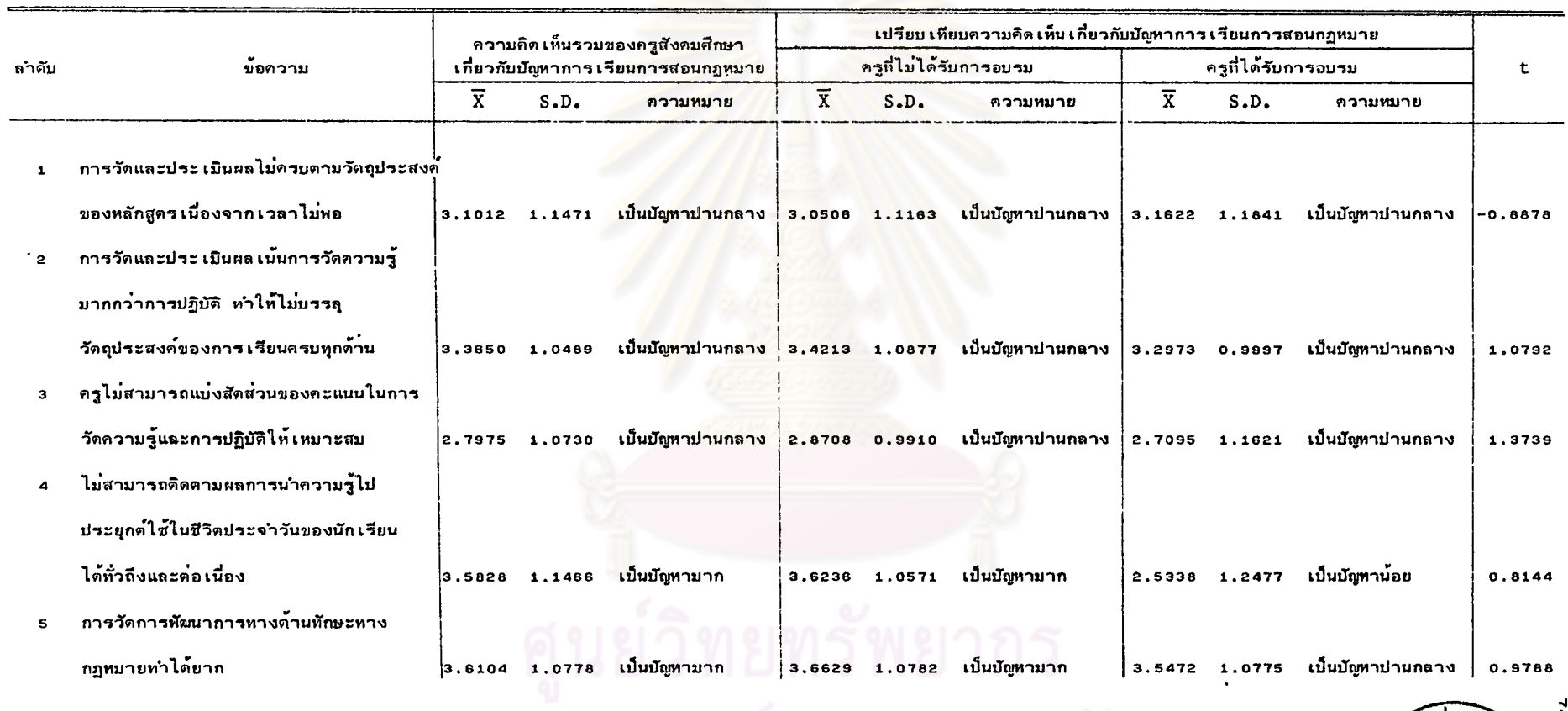

ด้านกฎหมาย ในด้านการวัดและประเมินผล

J.

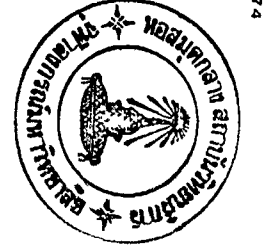

ดารางที่ 10 (ค่อ)

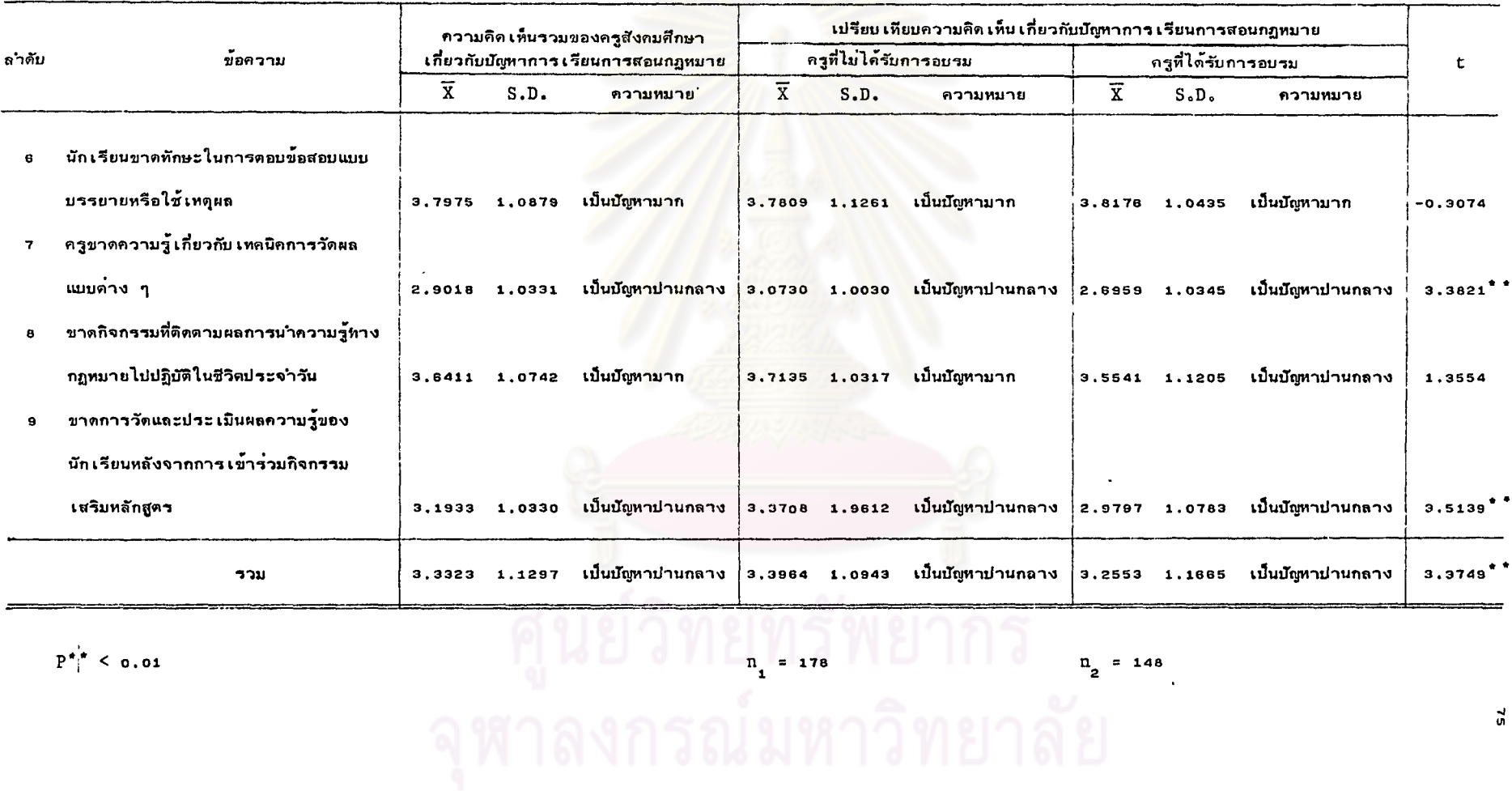

 $\mathbb{P}^{\star}$   $\mathbb{P}^{\star}$   $\leq$  0.01

 $\mathcal{L}$ 

 $n_{2}$  = 148

 $\zeta$ 

จากตารางที่ 10 แสดงว่าครูสังคมศึกษามีความคิดเห็นว่าบัญหาการเรียนการสอน วิชากฎหมาย ในด้านการวัดและประเมินผล ไดยส่วนรวมแล้วเป็นปัญหาปานกลาง แค่เมื่อ พิจารณารายข้อ ครูสังคมศึกษา เห็นว่า เรื่องที่ เป็นปัญหามากคือ ไม่สามารถติดตามผลการนำ ความรู้ไปใช้ในชีวิดประจำวัน การวัดพัฒนาการทางด้านทักษะทำได้ยาก นักเรียนขาดทักษะ ในการตอบข้อสอบแบบบรรยาย ขาดกิจกรรมที่ดิดตามผลการนำความรู้ไปใช้ในชีวิตประจำวัน เรื่องอื่น ๆ ครูสังคมศึกษาเห็นว**่าเป็นปัญหาปานกลางทุกเรื่อง** 

เมื่อ เปรียบ เทียบความคิด เห็น เกี่ยวกับบัญหาการ เรียนการสอนวิชากฎหมาย ในด**้านการวัดและประเมินผล ระหว**่างครูสังคมศึกษาที่ได**้รับการเศึกษาอบรมด**้านกฎหมายกับ ครูสังคมศึกษาที่ไม**่ได**้รับการศึกษาอบรมด้านกฎหมายโดยส่วนรวมแล้วแตกต่างกันอย**่างมีนัยส**ำคัญ ที่ระดับ o.o1 แต<sup>่</sup>เมื่อเปรียบเทียบรายข้อแล**้วปรากฏว**่า ครูสังคมศึกษาทั้งสองกลุ่มมีความคิดเห็น ไม่แตกต่างกันที่ระดับความมีนัยสำคัญ o.o1 ในเรื่อง การวัดและประเมินผลไม**่ครบตา**่ม วัตถุประสงค์ของหลักสูตร การวัดและประเมินผล เน้นด้านความรู้มากกว่าการปฏิบัติ ครูไม่สามารถ แบ่งสัดส**่วนของคะแนนได้เหมาะสม ไม**่สามารถติดตามผลการนำความรู้ไปใช้ในชีวิตประจำวัน การวัดการพัฒนาการทางด้านทักษะทางกฎหมายทำได้ยาก นักเรียนขาดทักษะในการตอบข้อสอบ แบบบรรยาย ขาดกิจกรรมที่ติดตามผลการนำความรู้ไปใช้ในชีวิตประจำวัน

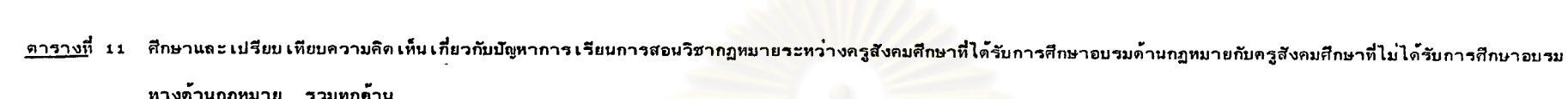

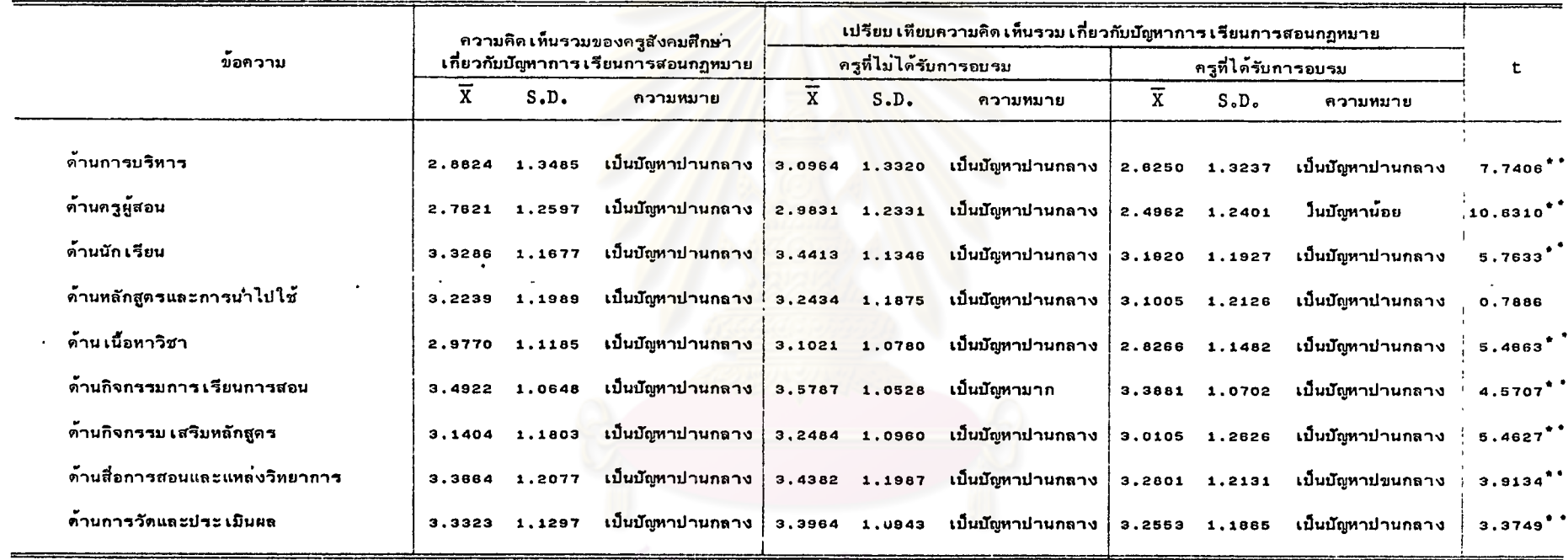

 $P^*$  < 0.01

 $\sim$ 

์<br>คุฬาลงกรณ์มหาวิทยาลัย

 $\langle \cdot \rangle$ 

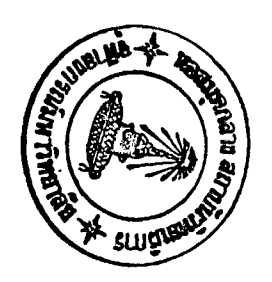

 $\overline{1}$ 

จากดารางที่ 11 แสดงว<sup>่</sup>าครูสังคมศึกษามีความคิดเห็นเกี่ยวกับบัญหาการเรียน การสอนวิชากฎหมายในทุกด้าน เป็นบัญหาปานกลาง

ผลการเปรียบ เทียบความคิด เห็น เกี่ยวกับบัญหาการ เรียนการสอนวิชากฎหมาย ระหว่างครูสังคมศึกษาที่ได้รับการศึกษาอบรมด้านกฎหมายกับครูสังคมศึกษาที่ไม่ได้รับการศึกษาอบรม ด้านกฎหมายในทุกด้าน โดยส่วนรวมแล้วแดกต่างกันอย่างมีนัยสำคัญที่ระดับ 0.01 ยกเว้น ด้านการนำหลักสูตรไปใช<sup>้</sup>เท่านั้น ที่ครูสังคมศึกษามีความคิดเห็นไม**่แตกต**่างกันที่ระดับ ความมีนัยสำคัญ o.o1

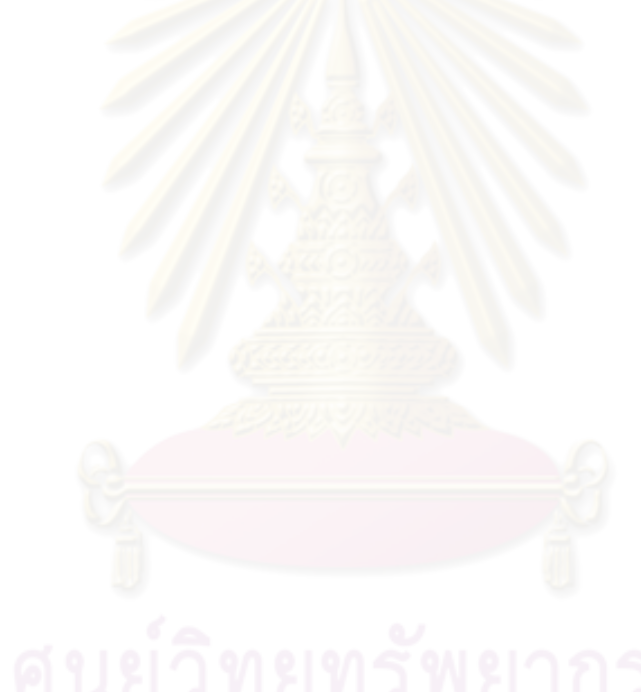

ดอนที่ 3 ข้อเสนอแนะของครูผู้สอนวิชากฎหมายเกี่ยวกับบัญหาการเรียนการสอน กฎหมายเรียงตามลำดับความสำคัญของบัญหาซึ่งให้ตอบโดยเสรี ผู้คอบแบบสอบถามจำนวน 326 คน ได้ให้ของสนอแนะดังค่อไปนี้

> 1. บัญหาทั่วไปในการจัดการเรียนการสอนวิชากฎหมาย จัดตามลำดับความถี่ ด้านการบริหาร ครูผู้สอนวิชากฏหมายเสนอแนะดังคอไปนี้

1 . ควรจัดวิชากฎหมาย เป็นวิชาบังคับ เพื่อให้นัก เรียนระดับมัธยมศึกษาตอนปลาย ทุกแผนการเรียนได้เรียน จะได้เพิ่มงบประมาณในการจัดหาคำรา อุปกรณ์การเรียนการสอน มากขึ้น (103) ·

2. ควรเพิ่มหน่วยการเรียนเป็น 2 หน่วยการเรียนและเพิ่มเวลาเป็น 4 คาบ ์ ต่อสัปดาห์ เพื่อให้มีเวลาหอในก<mark>ารจัดกิจกรรมการเรียนการสอน (</mark>80)

ด้านครูผู้สอน ครูผู้สอนวิชากฎหมายเสนอแนะดังต่อไปนี้

1. ควรส**่งเสริมให**้ครูผู้สอนวิชากฎหมายเข้าศึกษาอบรมทางด้านกฎหมาย และ กระทรวงศึกษาธิการควรเปิดอบร<mark>มครูผู้สอนวิชากฎหมายเองอย่างน<sup>้</sup>อยปีละครั้ง (186)</mark>

2. การอบรมครูผู้สอ<mark>นวิชาก</mark>ฎหมายที่มหาวิทยาลัยคำง ๆ จัดขึ้นไม**่ครงกับ** 

ความต้องการของครูผู้สอนวิชากฏหมาย เพราะเป็นการอบรมความรู้ต้านกฎหมายทั่ว ๆ ไป ควรเน้นในเรื่องวิธีการสอน การจัดกิจกรรมการเรียนการสอน การใช้อุปกรณ์การสอนที่ เหมาะสมกับเนื้อหาวิชา สามารถนำไปสอนได<sup>้</sup>จริง (121)

3. ควรรับผู้ที่เรียนจุบทางด**้านกฎหมายไดยตรงมาเป็นครูผู**้สอนวิชากฎหมาย หรือส่งเสริมให้ครูผู้สอนวิชากฏหมายเข้าศึกษาด่อทางด้านกฎหมายโดยทุนประเภท ก. (75) ด้านนักเรียน

1. ควรประชาสัมพันธ์ให้นักเรียนเข้าใจจุดมุ่งหมายและความสำคัญของการเรียน  $010011$ วิชากฎหมาย (63)

ครูผู้สอนวิชากฏหมาย เสนอแนะคังค่อไปนี้ 2. ด้านทารนำหลักสูตรไปใช้ 1. ควรมีการเครียมบุคคลากรก่อนการใช้หลักสูตร โดยการอบรมครูผู้สอนให้ มีความรู้ทางด้านกฎหมายและวิธีสอนวิชากฎหมาย และเมื่อใช้หลักสูตรไปแล้วควรมีการสัมมนา เพื่อทราบปัญหาและแก้ไขปัญหาร่วมกัน (103)

3. ด้านเนื้อหาวิชา ครูผู้สอนวิชากฎหมายเสนอแนะคังคอไปนี้

1. เนื้อหาวิชามากเกินไป ควรกำหนดขอบข่ายเนื้อหาให้แคบลงหรือแบ่งเนื้อหา ออกเป็นรายวิชาต่อเนื่องเป็น ส 071, ส 072 (80)

4. ด้านกิจกรรมการเรียนการสอน ครูผู้สอนวิชากฏหมายเสนอแนะดังคอไปนี้

1. กิจกรรมการเรียนการสอนและกิจกรรมเสริมหลักสูตรทำได้น้อยเพราะ เนื้อหามาก เวลาน้อย ควรเพิ่มเวลาเรียนให้มากขึ้น (86)

2. ควรสนับสนุนด**้านเอกสาร คู่มือครู ดำรากฎหมายให**้แก่ไรงเรียนมากขึ้น (56)

5. ด้านสื่อการสอนและแหล**่งวิทยาการ ครูผู้สอนวิชากฎหมายเสนอแนะดัง**ต<sup>่</sup>อไปนี้

1. ควรจัดหาอุปกรณ์การสอนวิชากฎหมายให้แก่ไรงเรียนให้มากขึ้นและห้องสมุด โรง เรียนควรมีหนังสือ เกี่ยวกับกฎหมายมากขึ้นกว**่านี้ด**้วย (203)

2. ควรสนับสนุนการใช<sup>้</sup>แหล**งวิทยาการประกอบการสอนวิชากฏหมายแล**ะ การจัดหาโสตทัศนศึกษามาใช้สอนนักเรียน (190)

3. ควรขอความร่วมมือจากสถาบันอุดมศึกษาที่เบิดสอนสาขานิติศาสตร์

ในการสนับสนุนทางด้าน เอกสาร ใสตทัศนอุปกรณ์แก่ไรง เรียนที่อยู่ในท้องถิ่นที่หางไกล (132)

6. ด้านการวัดและประเมินผล ครูผู้สอนวิชากฎหมายเสนอแนะดังต่อไปนี้

1. ควรมีการอบรมครูผู้สอนวิชากฏหมาย เกี่ยวกับการวัดผล วิธีการออกข้อสอบ วิชากฎหมายหรือส่งผู้เชี่ยวชาญไปให้คำแนะนำแก่ครูบ้าง (143)

2. ควรมีคู่มือการวัดผลวิชากฎหมายที่สามารถนำไปใช้วัดผลได้ตามจุดประสงค์

ที่กำหนดไว้ (126)